# 16 (повышенный уровень, время - 5 мин)

Тема: Рекурсия. Рекурсивные процедуры и функции

#### Что проверяется:

Вычисление рекуррентных выражений

1.5.3. Индуктивное определение объектов.

```
1.1.3. Умение строить информационные модели объектов, систем и процессов в виде
алгоритмов.
```
#### Что нужно знать:

- для того, чтобы задать рекурсивную функцию, нужно определить
	- 1) условие окончания рекурсии, то есть значения параметров функции, для которых значение функции известно или вычисляется без рекурсивных вызовов;
	- 2) рекуррентную формулу (или формулы), с помощью которых значение функции для заданных значений параметров вычисляется через значение (или значения) функции для других значений параметров (то есть, с помощью рекурсивных вызовов)
- задачи, в которых требуется найти значение заданной рекурсивной функции при известных значениях параметров можно решать с помощью ручных вычислений, используя электронные таблицы или с помощью своей программы; последние два способа обычно более эффективны
- функцию

 $F(n) = 1$  при  $n \leq 1$  $F(n) = n + 1 + F(n-1)$ , при  $n > 1$ 

можно реализовать следующим образом в виде функций на языках программирования: Python:

```
def F(n):if n \leq 1:
       return 1
     else:
       return n + 1 + F(n-1)Паскаль:
   function F(n: integer): integer;
   begin
     if n \leq 1 then
       Result := 1;else
       Result := n + 1 + F(n-1);
   end:C++int F(int n)\sqrt{ }if (n \leq 1)return 1;
     else
       return n + 1 + F(n-1);
```
# Пример задания:

 $\mathbf{)}$ 

Р-05 (И.В. Свиридкин). Алгоритм вычисления функции  $F(n)$  задан следующими соотношениями:

 $F(n) = 2n$  при  $n \leq 5$ 

 $F(n) = F(n-2) + 3 \cdot F(n/2) + n$ , если  $n > 5$  и чётно,

 $F(n) = F(n-1) + F(n-2) + F(n-3)$ , если  $n > 5$  и нечётно.

Чему равно значение функции  $F(99) + F(100)$ ?

#### Решение (электронные таблицы, И.В. Свиридкин):

- 1) для больших значений *п* вычислить нужное значение на бумаге очень затруднительно, поэтому будем решать, используя компьютер, а именно, электронные таблицы
- 2) выражение  $F(n) = F(n-1)$  легко реализовать:

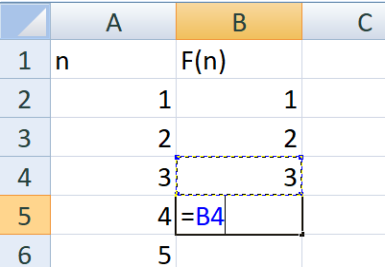

3) но если в выражении встретится деление  $(F(n/2))$ , то этот способ решения уже не подходит; такие задачи можно решить с помощью функции СМЕЩ из категории ССЫЛКИ И МАССИВЫ: =СМЕЩ (<Ссылка>;<Смещение по строкам>;< Смещение по столбцам>) Ссылка - адрес ячейки от которой отсчитывается смещение

Смещение по строкам - на сколько строк вверх или вниз сместить

Смещение по столбцам - на сколько столбцов влево или вправо сместить

- 4) сначала заполним значения для аргумента n от 1 до 100 (используем прогрессию), затем введём первые пять значений  $F(n)$
- 5) запишем в ячейку В7 введём выражение для  $F(n) = F(n-2) + 3 \cdot F(n/2) + n$  при чётных  $n \ge 5$ , используя функцию СМЕЩ:

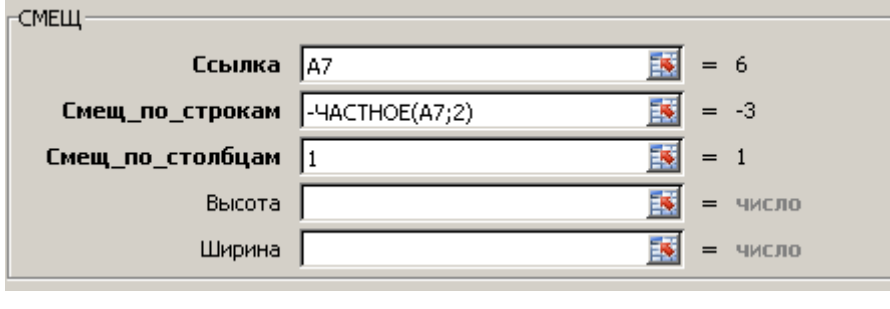

6) в итоге получим:

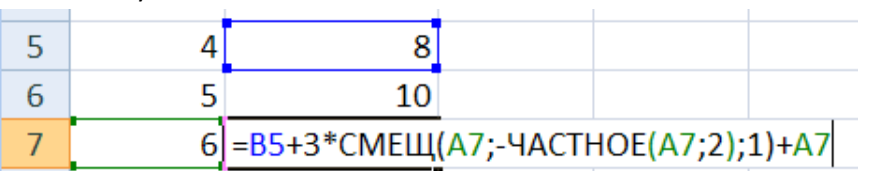

- 7) Примечание (К. Поляков): можно также использовать формулу, в которой базовая ячейка -А1 (ссылка на неё должна быть абсолютной): =B5+3\*CMEIII(\$A\$1; VACTHOE(A7; 2); 1)+A7
- 8) Следующее выражение  $F(n) = F(n-1) + F(n-2) + F(n-3)$  при нечётных *n* ≥ 5 вводим в ячейку

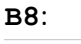

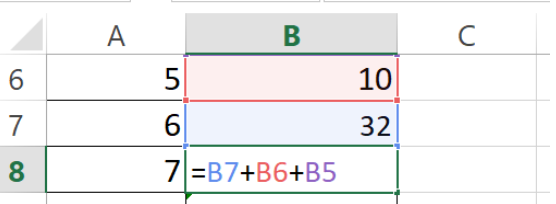

- 9) далее выделяем диапазон В7: В8 и копируем формулы до конца столбца
- 10) находим значение  $F(99) + F(100)$

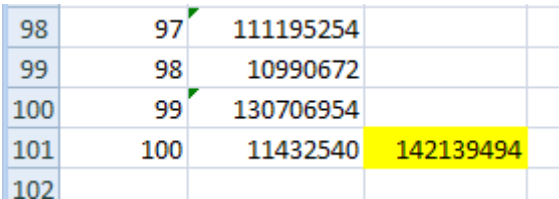

11) Ответ: 142139494.

12) Примечание: можно оба выражения записать в одну строку используя функцию ЕСЛИ:

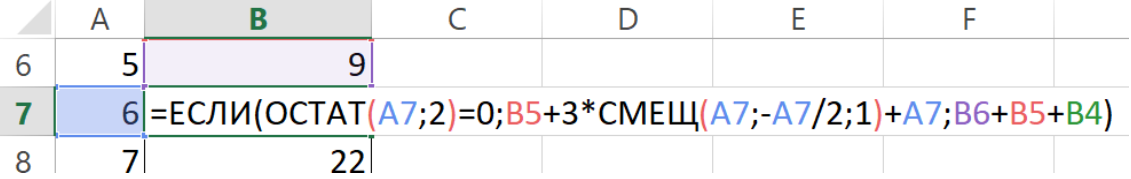

#### Решение (программа на Python):

1) задача легко решается простой программой на Python с рекурсивной функцией:

```
def F(n):if n \leq 5: return 2 \star n:
  if n \tbinom{2}{3} = 0:
    return F(n-2) + 3*F(n//2) + n
  Also:return F(n-1) + F(n-2) + F(n-3)
```
print( $F(99) + F(100)$ )

2) Ответ: 142139494.

# Ещё пример задания:

Р-04 (демо-2021). Алгоритм вычисления функции  $F(n)$  задан следующими соотношениями:

 $F(n) = 1$  при  $n = 1$  $F(n) = n + F(n-1)$ , если *n* чётно,  $F(n) = 2 \cdot F(n-2)$ , если  $n > 1$  и *n* нечётно.

Чему равно значение функции  $F(26)$ ?

# Решение (ручной счёт от последнего значения):

- 3) чтобы вычислить  $F(26)$ , используем формулу для чётных *n*:  $F(26) = 26 + F(25)$
- 4) нам неизвестно значение  $F(25)$ , поэтому, применяя формулу для нечётных *п*, находим  $F(25) = 2 \cdot F(23)$
- 5) далее так же придётся написать формулы для вычисления  $F(23)$ ,  $F(21)$ , ...,  $F(3)$ , и в конце мы получим

 $F(3) = 2 \cdot F(1)$ 

6) значение  $F(1) = 1$  нам задано, подставляя его в предыдущую формулу, находим

 $F(3) = 2 \cdot F(1) = 2$ 

- 7) теперь значение подставляем в формулу для  $F(5)$ , потом найденное значение  $F(5) B$ формулу для  $F(7)$ , и т.д.
- 8) после продолжительных вычислений получим  $F(26) = 4122$
- 9) Ответ: 4122.

# Решение (ручной счёт от первого значения):

- 1) примерно то же самое можно сделать, начиная вычисления с малых значений  $n$
- 2) сразу записываем в таблицу известное значение  $F(1) = 1$ , затем последовательно вычисляем

 $F(2) = 2 + F(1) = 3$  по формуле для чётных *n*  $F(3) = 2 \cdot F(1) = 2$  по формуле для нечётных *n*  $F(4) = ...$ 

 $F(26) = 26 + F(25) = 4122$ 

3) результаты вычислений удобно хранить в виде таблицы:

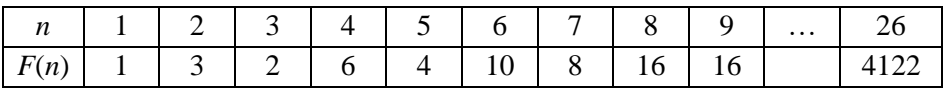

- 4) недостаток этого метода в том, что мы вычисляем все значения  $F(n)$  подряд, хотя для нахождения  $F(26)$  нам не нужны значения  $F(n)$  при чётных  $n$
- 5) Ответ: 4122.

 $\dddotsc$ 

- 6) (И. Степанов, Челябинск) в данной конкретной задаче можно рассмотреть сначала только нечётные значения *n*, которые вычисляются по формуле  $F(n) = 2 \cdot F(n-2)$
- 7) из это формулы видно, что значения  $F(n)$  при нечётных  $n-$  это степени двойки:

 $F(3) = 2 \cdot F(1) = 2$  $F(5) = 2 \cdot F(3) = 4$  $F(7) = 2 \cdot F(5) = 8$ 

 $F(25) = 2 \cdot F(23) = 4096$ 

8) тогда по формуле для чётных *п* получаем

 $F(26) = 26 + F(25) = 4122$ 

9) Ответ: 4122.

Общий недостаток первых двух методов - большой объём ручных вычислений, который приводит к большой вероятности ошибки.

#### Решение (использование табличного процессора):

- 1) для выполнения большого объёма вычислений можно использовать табличный процессор; удобнее строить таблицу из двух столбцов (хотя можно, конечно использовать и две строки)  $n \vee F(n)$
- 2) сразу записываем известное значение  $F(1) = 1$

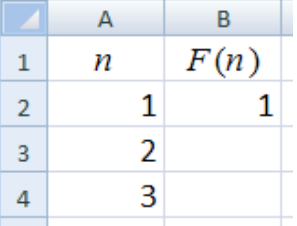

3) в ячейку ВЗ, где вычисляется  $F(2)$ , записываем формулу для чётных *п*; здесь соответствующее значение *п* хранится в АЗ, а значение  $F(n-1) = F(1) - B$  ячейке В2

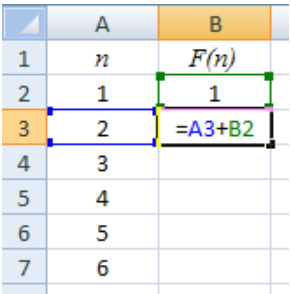

4) в ячейку В4, где вычисляется  $F(3)$ , записываем формулу для нечётных *п*; для этой ячейки соответствующее значение  $F(n-2) = F(1) - B$  ячейке B2

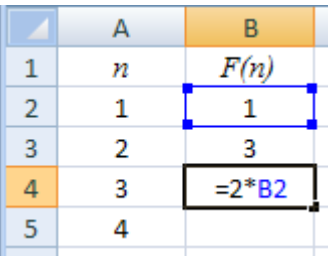

5) поскольку формулы чередуются (для чётных и нечётных п), выделяем две введённые формулы и «протягиваем» их, копируя вниз до строки с  $n = 24$ :

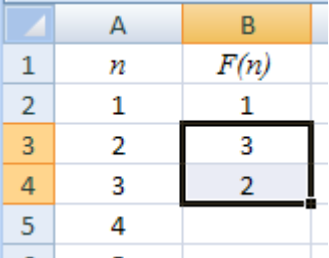

- 6) напротив значения  $n = 26$  считываем ответ 4122
- 7) Ответ: 4122.
- 8) можно обойтись и одной формулой, только в ней придётся использовать функцию ЕСЛИ:

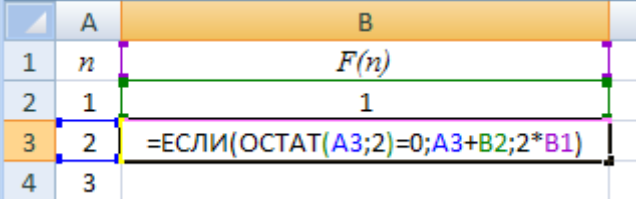

Функция ОСТАТ вычисляет остаток от деления *п* на 2; если этот остаток равен нулю, то значение п чётное.

#### Решение (составление программы - рекурсивная функция):

- 1) составление программы самый простой и наглядный способ решения задачи; для этого нужно просто реализовать заданные формулы в виде функции на языке программирования;
- 2) эта задача не должна представлять какой-то сложности; главная проблема не получить бесконечную рекурсию; для этого рекомендуется сразу в начале функции записать условие окончания рекурсии, которое задаётся условием « $F(n) = 1$  при  $n = 1$ », и сразу выйти из функции
- 3) программа на языке Python:

```
def F(n):if n == 1: return 1
  if n \tbinom{2}{3} = 0:
    return n + F(n-1)else:
    return 2 * F(n-2)print (F(26))
```
4) программа на языке Паскаль:

```
function F(n: integer): integer;
begin
  if n = 1 then begin
   Result := 1;
```

```
Exit;end;if n \mod 2 = 0 then
    Result := n + F(n-1)else
    Result := 2 * F(n-2):
end;begin
  written (F(26))end.
```
5) программа на языке C++:

#include <iostream>

```
using namespace std;
int F(int n)\left\{ \right.if(n == 1) return 1;
  if (n \tbinom{8}{2} == 0)return n + F(n-1);
  else
     return 2 * F(n-2);
\mathbf{L}int main()
\left\{ \right.cout << F(26);
\mathbf{E}
```
# Решение (составление программы - динамическое программирование):

- 1) если рекурсивная функция вызывает сама себя несколько раз (для рассматриваемой задачи это не так, но вполне может быть...), при больших значениях аргумента функция  $F(n)$  может вычисляться очень (и даже недопустимо!) долго - это один из недостатков рекурсивной реализации
- 2) во многих случаях достаточно просто заменить рекурсивную функцию нерекурсивной (в принципе, это можно сделать всегда, вопрос лишь в том, какие усилия придётся для этого приложить)
- 3) один из простых приёмов использование динамического программирования, которое позволяет свести вычисление значения функции, заданной рекурсивно, к заполнению массива (таблицы) – так же, как при ручном счёте (этот метод решения задачи описан выше)
- 4) пусть известно значение *п*; построим массив а, так чтобы значение элемента а [n] совпадало со значением  $F(n)$
- 5) учитывая, что в Python и в C++ нумерация элементов массива начинается с нуля, будем использовать фиктивный нулевой элемент - не будем его использовать вообще; согласно условию, в первый элемент нужно записать число 1 (« $F(n) = 1$  при  $n = 1$ »):
	- $a = [0, 1]$
- 6) затем перебираем в цикле все значения индексов элементов, начиная с 2 и до  $n$ включительно, вычисляя для каждого значение функции; фактически сначала вычисляется  $F(2)$  и записывается в элемент массива а [2], затем находим  $F(3)$  и записываем в элемент массива а [3] и т.д.:

```
for i in range(2, n+1):
  if i \frac{1}{2} 2 == 0:
```

```
a.append(i + a[i-1])
else:
 a.append(2*a[i-2])
```
- 7) заметьте, что вместо рекурсивных вызовов здесь используются уже готовые значения  $F(n)$ для меньших значений n, ранее записанные в массив а (см. выделение синим цветом)
- 8) теперь можно построить функцию, которая возвращает значение а [n]:

```
def F(n):a = [0, 1]for i in range(2, n+1):
    if i % 2 == 0:
     a.append(i + a[i-1])
   else:a.append(2*a[i-2])return a[n]
```
9) при вызове

```
print (F(26))
```
эта функция возвращает тот же результат 4122, что и рекурсивная функция

- 10) Ответ: 4122.
- 11) преимущество такого подхода проявится, если функция вызывает сама себя несколько раз; в этом случае каждое значение будет вычисляться только один раз и сохраняться в массиве; когда это значение понадобится снова, оно будет взято сразу из массива в готовом виде (этот приём иногда называют мемоизацией - запоминанием)
- 12) учитывая, что преобразования программы не слишком простые, рекомендуется использовать такой метод на экзамене только тогда, когда «лобовое» решение работает слишком медленно (вы не смогли дождаться результата); помните, что любой шаг в сторону от простейшего решения может стать источником дополнительных ошибок
- 13) решение на языке Паскаль (элементы массива нумеруются с единицы):

```
function F(n: integer): integer;
    var a: array[1..100] of integer;
         i: integer;
    begin
       a[1] := 1;for i := 2 to n do
         if i \mod 2 = 0 then
           a[i] := i + a[i-1]else
           a[i] := 2 * a[i-2];Result := a[n];end:begin
       writeln(F(26))
     end.
14) решение на языке С++
     #include <iostream>
    using namespace std;
     int F(int n)\mathbf{f}int i, a[100] = \{\}a[1] = 1;
```
for(  $i = 2$ ;  $i \le n$ ;  $i++$  )

```
if ( i \frac{6}{3} 2 = = 0 )
          a[i] = i + a[i-1];e<sup>1 se</sup>
          a[i] = 2 * a[i-2];return a[n];
\mathbf{r}int main()
\overline{f}\text{cut} \ll \text{F}(26);
\mathbf{r}
```
Решение (составление программы - вообще без массива и рекурсии):

- 1) описанный далее метод решения задачи, в принципе, можно использовать, но при сдаче экзамена он не имеет никаких преимуществ перед методом динамического программирования, и в то же время повышает ваши шансы сделать ошибку; поэтому подумайте дважды (трижды, четырежды, ...), прежде чем попытаться «блеснуть мастерством», к сожалению, при текущей модели экзамена это никто не оценит...
- 2) в данной задаче можно заметить, что очередное значение  $F(n)$  зависит только от  $F(n-1)$  или от  $F(n-2)$ ; следовательно, знания значений  $F(n-1)$  и  $F(n-2)$  всегда будет достаточно для вычисления  $F(n)$
- 3) поэтому можно вычислить  $F(n)$ , вообще не используя массив, нужно только хранить значения  $F(n-1)$  и  $F(n-2)$  в переменных
- 4) в приведённой далее программе переменные *fn1* и *fn2* хранят соответственно значения  $F(n-1)$  и  $F(n-2)$ ; начальное значение **fn1** должно быть равно 1 ( $F(1) = 1$ ), а начальное значение fn2 можно выбрать любым (например, 0), потому что на первой итерации цикла (при вычислении  $F(2)$ ) оно все равно не используется

```
def F(n):fn2 = 0 # эту строку можно удалить
  fn1 = 1for i in range(2, n+1):
    if i \frac{6}{3} 2 == 0:
      fn = i + fn1else:
      fn = 2*fn2fn2, fn1 = fn1, fnreturn f
```
Очередное значение  $F(n)$  хранится в переменной  $\mathbf{fn}$ . Строка

```
fn2, fn1 = fn1, fn
```
выполняет сдвиг переменных при переходе к следующему значению n:  $F(n-1)$  записывается на место  $F(n-2)$ , а  $F(n)$  – на место  $F(n-1)$ . При вызове

print  $(F(26))$ 

эта функция возвращает тот же результат 2074, что и рекурсивная функция

```
5) Ответ: 4122.
```
6) решение на языке Паскаль:

```
function F(n: integer): integer;
var fn1, fn2, fn, i: integer;
begin
  fn1 := 1;for i := 2 to n do begin
```

```
if i mod 2 = 0 then
            fn := i + fn1else
            fn := 2 * fn2;
          fn2 := fn1;fn1 := fnend;Result := fn;
     end;begin
       written (F(26) )end.
7) решение на языке C++
     #include <iostream>
     using namespace std;
     int F(int n)\mathcal{L}int i, fn, fn1, fn2;
       fn1 = 1;for( i = 2; i \le n; i++) {
         if (i \t3 \t2 == 0)fn = i + fn1;else
            fn = 2 * fn2;fn2 = fn1;fn1 = fn;\mathbf{r}return fn;\mathbf{L}int main()
     \left\{ \right.cout << F(26);
     \pmb{\}}
```
# Ещё пример задания:

Р-03. Определите наименьшее значение *п*, при котором сумма чисел, которые будут выведены при вызове  $F(n)$ , будет больше 500000. Запишите в ответе сначала найденное значение *n*, а затем через пробел - соответствующую сумму выведенных чисел.

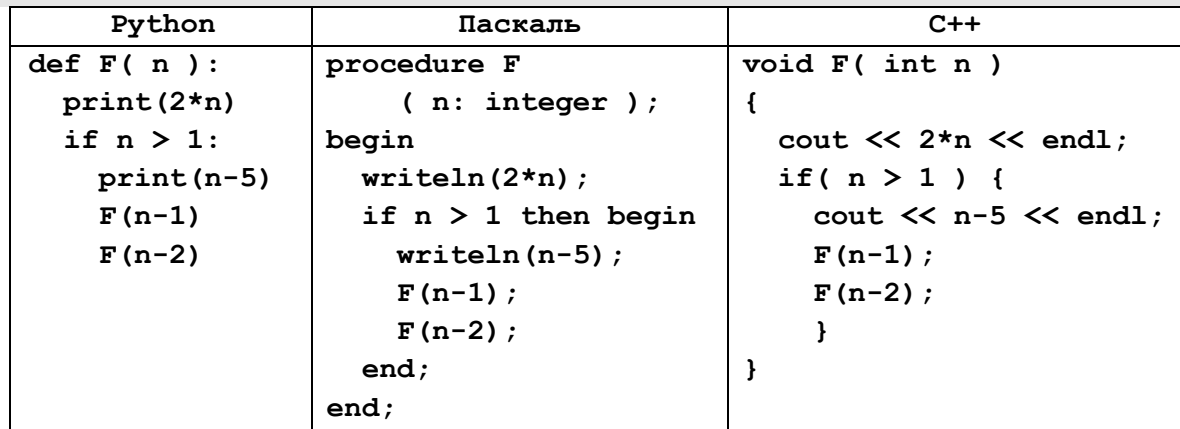

Для выполнения задания можно также написать программу или воспользоваться редактором электронных таблиц.

#### Решение (с помощью глобальной переменной):

- 1) первое, что может прийти в голову вызывать приведённую процедуру при разных значениях параметра и увеличивать это значение до тех пор, пока сумма выведенных чисел не превысит заданное значение 500000; это тупиковый подход, поскольку чисел очень много и сложение займет очень много времени при низкой вероятности правильного ответа
- 2) можно попробовать изменить программу так, чтобы сумма выводимых чисел считалась автоматически: добавим в программу глобальную переменную в и будем увеличивать её при выводе каждого числа на значение этого числа: при этом для ускорения (значительного!) работы программы сразу закомментируем вывод чисел на экран:

```
def F(n):# если не объявить ѕ глобальной - ошибка!
  qlobal s
  # print(2*n)s += 2*nif n > 1:
   # print(n-5)s \neq n - 5F(n-1)F(n-2)
```
- 3) дальше можно написать такую программу и запускать её при различных значениях переменной п:
	- $n = 15$  $s = 0$  $F(n)$ print $(n, s)$
- 4) увеличивая каждый раз значение п на 1, мы в конце концов найдём первое (минимальное) значение *п*, при котором сумма чисел, которые будут выведены при вызове  $F(n)$ , будет больше 500000 - это  $F(24) = 531864$
- 5) можно оформить поиск нужного значения и в виде цикла, например, так:

```
n = 0while True:
      n == 1# первое значение n = 1s = 0# нужно обнулять сумму перед каждым вызовом
      F(n)# подсчитали сумму
      if s > 500000: break; # если нашли, выход из цикла
    print(n, s) # вывод результата
6) решение на языке Паскаль (строки с выводом чисел закомментированы):
    var s, n: integer;
```

```
procedure F(n: integer);
begin
  // writeln(2*n) ;
  s := s + 2*nif n > 1 then begin
    // writeln(n-5);
    s := s + n - 5;F(n-1);
    F(n-2);
  end;
```

```
end;begin
        n := 0;repeat
          n := n + 1;s := 0F(n);
        until s > 500000;
        writeln(n, ' ', s);
     end.
7) решение на языке C++ (строки с выводом чисел закомментированы):
     #include <iostream>
     using namespace std;
     int s;
     void F(int n)\left\{ \right.// cout \lt\lt 2*n \lt\lt end;
        s += 2*nif (n > 1) {
          // cout \ll n-5 \ll endl;
          s == n - 5;F(n-1);F(n-2);
          \mathbf{)}\mathbf{r}int main()
     \overline{A}int n = 0;
        do \{n == 1;s = 0:
          F(n);
          \mathbf{r}while( s \le 500000 );
        cout << n << " " << s;
     \mathbf{r}
```
- 8) в этой задаче процедура вызывает сама себя дважды, такая «ветвистость» может значительно увеличить время вычислений; если вы видите, что программа работает очень долго (результата не дождаться), нужно применить другой подход - искать решение через рекуррентную формулу (см. следующее решение) и применять метод динамического программирования, сохраняя в массиве все промежуточные результаты (см. подробности в решении задачи Р-01)
- 9) Ответ: 24 531864.

# Решение (с помощью функции):

1) можно преобразовать процедуру в функцию, не используя глобальную переменную:

```
def F(n):# print(2*n)s := 2*nif n > 1:
    # print(n-5)
```

```
s \neq n - 5return s + F(n-1) + F(n-2)return s
2) основная программа не требует использования глобальной переменной:
     n = 0while True:
       n \neq 1# первое значение n = 1s = F(n)# подсчитали сумму
       if s > 500000: break; # если нашли, выход из цикла
     print(n, s)# вывод результата
3) Решение на Паскале:
     var s, n: integer;
     function F(n: integer): integer;
     begin
       // writeln(2*n) ;
       Result := 2*n;if n > 1 then begin
         // writeln(n-5) ;
         Result := Result + n - 5;
         Result := Result + F(n-1) + F(n-2);
       end;
     end;begin
       n := 0;repeat
         n := n + 1;s := F(n);until s > 500000;
       writeln(n, ' ', s);
     end.
4) Решение на С++:
     #include <iostream>
     using namespace std;int F(int n)\left\{ \right.// cout \lt\lt 2*n \lt\lt end;
       int s = 2*n;if(n > 1) {
         // cout \ll n-5 \ll endl;
         s == n - 5;
          s += F(n-1) + F(n-2);
          \mathbf{r}return s;
     \mathbf{r}int main()
     \left\{ \right.int n = 0, s;
       do \{n == 1;s = F(n);\mathbf{E}
```

```
while( s \le 500000 );
  cout \lt\lt n \lt\lt" " \lt\lt s;
\mathbf{E}
```
5) Ответ: 24 531864.

#### Решение (с помощью формулы):

- 1) можно построить рекурсивную функцию  $f(n)$ , которая определяет сумму выведенных чисел; после этого можно использовать любой из методов вычислений, рассмотренных ниже для задачи Р-01 - считать вручную, использовать электронную таблицу или написать свою собственную программу
- 2) итак, согласно условию, при  $n \leq 1$  выводится только число  $2n$ , то есть

 $f(n) = 2n$  при  $n \leq 1$ 

это условие окончания рекурсии

3) основная часть определения рекурсивной функции - рекуррентная формула для остальных случаев; при  $n > 1$  процедура печатает число  $2n$  сразу при входе в процедуру, затем – ещё число  $n-5$  в теле условного оператора, а затем дважды вызывает сама себя с разными значениями параметра, так что

 $f(n) = 2n + n - 5 + f(n-1) + f(n-2)$  при  $n > 1$ 

4) теперь эту функцию можно записать, например, в виде программного кода:

```
def f(n):
  if n \leq 1:
    return 2*n
  else:
    return 2*n + n - 5 + f(n-1) + f(n-2)
```

```
5) запишем основную программу - алгоритм поиска нужного значения n:
```

```
n = 0while True:
  n \neq 1s = f(n)if s > 500000: break;
```

```
print (n, s)
```
6) решение на языке Паскаль:

```
var s, n: integer;
    function f(n: integer): integer;
    begin
      if n \leq 1 then
        Result := 2*nelse
        Result := 2*n + n - 5 + f(n-1) + f(n-2);
    end;begin
      n := 0;repeat
        n := n + 1;s := f(n);until s > 500000;
      writeln(n, ' ', s);
    end.
7) решение на языке C++:
```

```
#include <iostream>
```

```
using namespace std;
int f(int n)\mathbf{f}if (n \leq 1)return 2*n;else
     return 2*n + n - 5 + f(n-1) + f(n-2);
\mathbf{)}int main()
\mathbf{f}int n = 0, s;
  do \{n == 1;s = f(n);\mathbf{r}while( s \le 500000 );
  cout \lt\lt n \lt\lt" " \lt\lt s;
\mathbf{1}
```
- 8) заметим, что когда мы получили математическую форму записи функции (см. пп. 2 и 3), для решения задачи можно использовать любой из методов, описанных в разборе задачи Р-01 ниже (например, ручной счёт или электронные таблицы)
- 9) недостаток такого подхода в том, что он косвенный, то есть требует преобразований; поэтому есть неплохой шанс ошибиться при выводе формулы и поэтому получить неверный результат
- 10) если вы видите, что программа работает очень долго (результата не дождаться), нужно применять метод динамического программирования, сохраняя в массиве все промежуточные результаты (см. подробности в решении задачи Р-01)
- 11) Ответ: 24 531864.

# Ещё пример задания:

**P-02.** Определите, сколько символов \* выведет эта процедура при вызове  $F(22)$ :

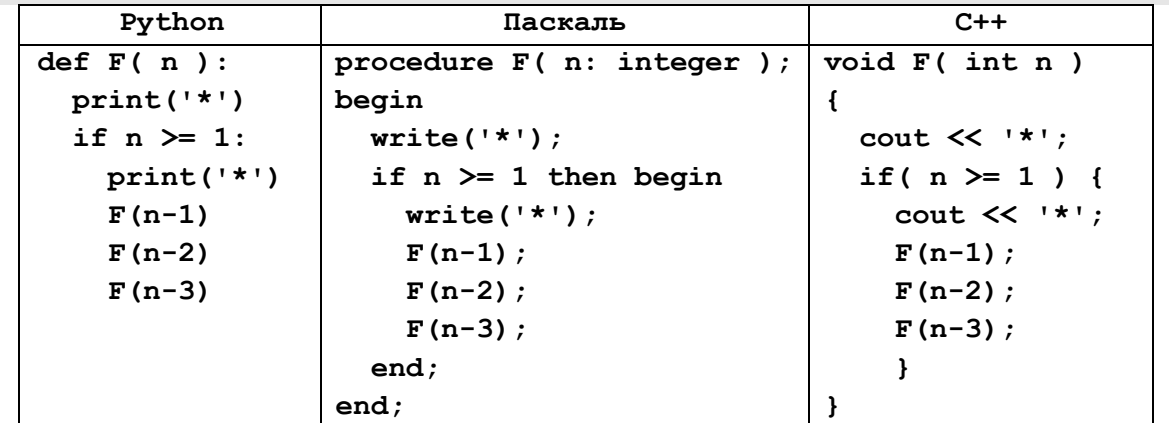

Для выполнения задания можно также написать программу или воспользоваться редактором электронных таблиц.

#### Решение (с помощью счётчика):

1) может показаться, что эта задача легче, чем задача Р-01, разобранная ниже; ведь нам уже дана реализация функции на языке программирования, остаётся только запустить её и посмотреть, что она выведет

- 2) первое впечатление очень обманчиво; при вызове  $F(22)$  программа выводит огромное количество звёздочек (больше миллиона!), подсчитать их вручную не представляется **ВОЗМОЖНЫМ**
- 3) можно попробовать изменить программу так, чтобы выводимые звёздочки считались автоматически: добавим в программу глобальную переменную-счётчик count и будем увеличивать его при выводе каждой звёздочки:

```
count = 0def F(n):global count # если не объявить count глобальной - ошибка!
 print('*)count += 1if n \geq 1:
   print('*)count += 1F(n-1)F(n-2)F(n-3)F(22)print (count)
```
- 4) запуск программы с вызовов  $F(22)$  показывает, что очень много времени занимает вывод звёздочек на экран, мы рискуем не дождаться ответа
- 5) поэтому убираем из программы операторы вывода в теле функции (например, их можно временно отключить с помощью комментариев):

```
count = 0def F(n):global count # если не объявить count глобальной - ошибка!
  # print('*)count += 1if n \geq 1:
    # print('*)count += 1F(n-1)F(n-2)F(n-3)F(22)print (count)
```
- 6) запустив такую программу, быстро получаем ответ: 1957585
- 7) решение на языке Паскаль (строки с выводом звёздочек закомментированы):

```
var count: integer;
procedure F(n: integer);
begin
  // write('*');
  count := count + 1;
  if n > = 1 then begin
    // write('*');
    count := count + 1;
    F(n-1);F(n-2);
```

```
F(n-3);
        end;end;begin
        count := 0;F(22):
        writeln (count);
      end.
8) решение на языке C++ (строки с выводом звёздочек закомментированы):
      #include <iostream>
      using namespace std;
      int count = 0;
      void F(int n)\left\{ \right.// cout \lt\lt' '*';
        count ++;
        if( n > = 1 ) {
           // cout \lt\lt' '*';
           count ++:
           F(n-1);
           F(n-2);
           F(n-3);
           \lambda\mathbf{)}int \text{main}()\mathbf{f}F(22);cout << count;
      \mathbf{E}
```
- 9) в этой задаче процедура вызывает сама себя трижды, такая «ветвистость» может значительно увеличить время вычислений; если вы видите, что программа работает очень долго (результата не дождаться), нужно применить другой подход - искать решение через рекуррентную формулу (см. следующее решение) и применять метод динамического программирования, сохраняя в массиве все промежуточные результаты (см. подробности в решении задачи Р-01)
- 10) Ответ: 1957585.

# Решение (с помощью формулы):

- 1) возможен другой приём: построить рекурсивную функцию  $f(n)$ , которая определяет количество выведенных звёздочек; после этого можно использовать любой из методов вычислений, рассмотренных ниже для задачи P-01 - считать вручную, использовать электронную таблицу или написать свою собственную программу
- 2) итак, согласно условию, при  $n < 1$  выводится только одна звёздочка, то есть  $f(n) = 1$  при  $n < 1$

это условие окончания рекурсии

3) основная часть определения рекурсивной функции – рекуррентная формула для остальных случаев; при  $n \geq 1$  процедура печатает одну звёздочку сразу при входе в процедуру, затем ещё одну в теле условного оператора, а затем трижды вызывает сама себя с разными значениями параметра, так что

 $f(n) = 1 + 1 + f(n-1) + f(n-2) + f(n-3)$  при  $n \ge 1$ 

```
4) теперь эту функцию можно записать, например, в виде программного кода:
     def f(n):if n < 1:
          return 1
        Also:return 2 + f(n-1) + f(n-2) + f(n-3)вызвать и вывести полученный ответ:
     print (f(22))5) решение на языке Паскаль:
     function f(n: integer): integer;
     begin
        if n < 1 then
          Result := 1else
          Result := 2 + f(n-1) + f(n-2) + f(n-3);
     end:begin
        writeln(f(22));
     end.
6) решение на языке C++:
     #include <iostream>
     using namespace std;
     int f(int n)\left\{ \right\}if(n < 1)
          return 1;
        else
          return 2 + f(n-1) + f(n-2) + f(n-3);
     \mathbf{R}int main()
     \left\{ \right.\cot \left( 22 \right) ;
     \mathbf{r}
```
- 7) заметим, что когда мы получили математическую форму записи функции (см. пп. 2 и 3), для вычисления  $f(22)$  можно использовать любой из методов, описанных в разборе задачи Р-01 ниже (например, ручной счёт или электронные таблицы)
- 8) недостаток такого подхода в том, что он косвенный, то есть требует преобразований; поэтому есть неплохой шанс ошибиться при выводе формулы и поэтому получить неверный результат
- 9) если вы видите, что программа работает очень долго (результата не дождаться), нужно применять метод динамического программирования, сохраняя в массиве все промежуточные результаты (см. подробности в решении задачи Р-01)
- 10) Ответ: 1957585.

# Ещё пример задания:

**Р-01.** Алгоритм вычисления функции  $F(n)$  задан следующими соотношениями:

 $F(n) = 1$  при  $n = 1$  $F(n) = n + 2 + F(n-1)$ , если *n* чётно,  $F(n) = 2 \cdot F(n-2)$ , если *n* нечётно.

Чему равно значение функции  $F(24)$ ? Для выполнения задания можно также написать программу или воспользоваться редактором электронных таблиц.

#### Решение (ручной счёт от последнего значения):

10) чтобы вычислить  $F(24)$ , используем формулу для чётных *п*:

 $F(24) = 24 + 2 + F(23)$ 

- 11) нам неизвестно значение  $F(23)$ , поэтому, применяя формулу для нечётных  $n$ , находим  $F(23) = 2 \cdot F(21)$
- 12) далее так же придётся написать формулы для вычисления  $F(21)$ ,  $F(19)$ , ...,  $F(3)$ , и в конце мы получим

 $F(3) = 2 \cdot F(1)$ 

13) значение  $F(1) = 1$  нам задано, подставляя его в предыдущую формулу, находим

 $F(3) = 2 \cdot F(1) = 2$ 

- 14) теперь значение подставляем в формулу для  $F(5)$ , потом найденное значение  $F(5)$  в формулу для  $F(7)$ , и т.д.
- 15) после продолжительных вычислений получим  $F(24) = 2074$
- 16) Ответ: 2074.

#### Решение (ручной счёт от первого значения):

- 10) примерно то же самое можно сделать, начиная вычисления с малых значений п
- 11) сразу записываем в таблицу известное значение  $F(1) = 1$ , затем последовательно вычисляем

$$
F(2) = 2 + 2 + F(1) = 5
$$
 по формуле для чётных *n*

- $F(3) = 2 \cdot F(1) = 2$  по формуле для нечётных *n*
- $F(4) = ...$

 $\ldots$ 

 $F(24) = 24 + 2 + F(23) = 2074$ 

12) результаты вычислений удобно хранить в виде таблицы:

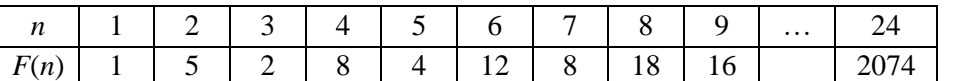

- 13) недостаток этого метода в том, что мы вычисляем все значения  $F(n)$  подряд, хотя для нахождения  $F(24)$  нам не нужны значения  $F(n)$  при чётных  $n$
- 14) Ответ: 2074.

Общий недостаток первых двух методов - большой объём ручных вычислений, который приводит к большой вероятности ошибки.

#### Решение (использование табличного процессора):

- 9) для выполнения большого объёма вычислений можно использовать табличный процессор; удобнее строить таблицу из двух столбцов (хотя можно, конечно использовать и две строки)  $n \vee F(n)$
- 10) сразу записываем известное значение  $F(1) = 1$

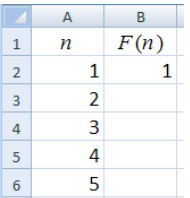

11) в ячейку ВЗ, где вычисляется  $F(2)$ , записываем формулу для чётных *п*; здесь соответствующее значение *п* хранится в АЗ, а значение  $F(n-1) = F(1) - B$  ячейке В2

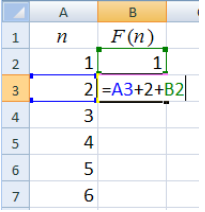

12) в ячейку В4, где вычисляется  $F(3)$ , записываем формулу для нечётных *п*; для этой ячейки соответствующее значение  $F(n-2) = F(1) - B$  ячейке B2

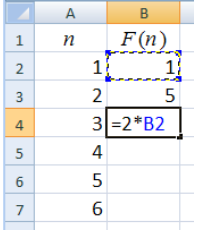

13) поскольку формулы чередуются (для чётных и нечётных п), выделяем две введённые формулы и «протягиваем» их, копируя вниз до строки с  $n = 24$ :

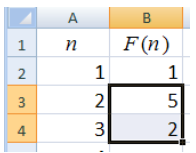

- 14) напротив значения  $n = 24$  считываем ответ 2074
- 15) Ответ: 2074.
- 16) можно обойтись и одной формулой, только в ней придётся использовать функцию ЕСЛИ:

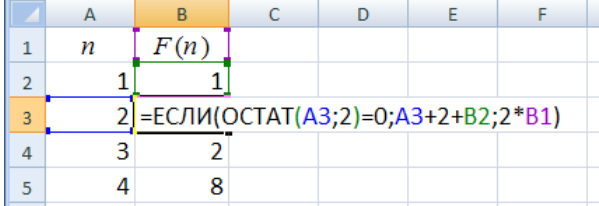

Функция ОСТАТ вычисляет остаток от деления п на 2; если этот остаток равен нулю, то значение и чётное.

#### Решение (составление программы - рекурсивная функция):

- 6) составление программы самый простой и наглядный способ решения задачи; для этого нужно просто реализовать заданные формулы в виде функции на языке программирования;
- 7) эта задача не должна представлять какой-то сложности; главная проблема не получить бесконечную рекурсию; для этого рекомендуется сразу в начале функции записать условие окончания рекурсии, которое задаётся условием « $F(n) = 1$  при  $n = 1$ », и сразу выйти из функции
- 8) программа на языке Python:

```
def F(n):if n == 1: return 1
  if n \tbinom{2}{3} = 0:
    return n + 2 + F(n-1)else:return 2 * F(n-2)print (F(24))
```
9) программа на языке Паскаль: function F(n: integer): integer;

```
begin
        if n = 1 then begin
          Result := 1;Exit;end;if n \mod 2 = 0 then
          Result := n + 2 + F(n-1)else
          Result := 2 * F(n-2);
     end:begin
        writeln(F(24))
     end.
10) программа на языке С++:
     #include <iostream>
     using namespace std;
     int F(int n)\left\{ \right.if(n == 1) return 1;
        if (n \tbinom{8}{2} == 0)return n + 2 + F(n-1);
        else
          return 2 * F(n-2);
     \mathbf{R}int main()
     \mathbf{f}\text{cut} \ll \text{F}(24) ;
     \mathbf{E}
```
# Решение (составление программы - динамическое программирование):

- 15) если рекурсивная функция вызывает сама себя несколько раз (для рассматриваемой задачи это не так, но вполне может быть...), при больших значениях аргумента функция  $F(n)$  может вычисляться очень (и даже недопустимо!) долго - это один из недостатков рекурсивной реализации
- 16) во многих случаях достаточно просто заменить рекурсивную функцию нерекурсивной (в принципе, это можно сделать всегда, вопрос лишь в том, какие усилия придётся для этого приложить)
- 17) один из простых приёмов использование динамического программирования, которое позволяет свести вычисление значения функции, заданной рекурсивно, к заполнению массива (таблицы) – так же, как при ручном счёте (этот метод решения задачи описан выше)
- 18) пусть известно значение n; построим массив а, так чтобы значение элемента а [n] совпадало со значением  $F(n)$
- 19) учитывая, что в Python и в C++ нумерация элементов массива начинается с нуля, будем использовать фиктивный нулевой элемент - не будем его использовать вообще; согласно условию, в первый элемент нужно записать число 1 (« $F(n) = 1$  при  $n = 1$ »):
	- $a = [0, 1]$
- 20) затем перебираем в цикле все значения индексов элементов, начиная с 2 и до  $n$ включительно, вычисляя для каждого значение функции; фактически сначала вычисляется

 $F(2)$  и записывается в элемент массива **a** [2], затем находим  $F(3)$  и записываем в элемент массива а [3] и т.д.:

```
for i in range(2, n+1):
 if i % 2 == 0:
   a.append( i + 2 + a[i-1] )Also:a.append(2*a[i-2])
```
- 21) заметьте, что вместо рекурсивных вызовов здесь используются уже готовые значения  $F(n)$ для меньших значений п, ранее записанные в массив а (см. выделение синим цветом)
- 22) теперь можно построить функцию, которая возвращает значение а [n]:

```
def F(n):a = [0, 1]for i in range(2, n+1):
   if i % 2 == 0:
     a.append( i + 2 + a[i-1] )else:
     a.append(2*a[i-2])
 return a[n]
```
23) при вызове

```
print (F(24))
```
эта функция возвращает тот же результат 2074, что и рекурсивная функция

- 24) Ответ: 2074.
- 25) преимущество такого подхода проявится, если функция вызывает сама себя несколько раз; в этом случае каждое значение будет вычисляться только один раз и сохраняться в массиве; когда это значение понадобится снова, оно будет взято сразу из массива в готовом виде (этот приём иногда называют мемоизацией - запоминанием)
- 26) учитывая, что преобразования программы не слишком простые, рекомендуется использовать такой метод на экзамене только тогда, когда «лобовое» решение работает слишком медленно (вы не смогли дождаться результата); помните, что любой шаг в сторону от простейшего решения может стать источником дополнительных ошибок

27) решение на языке Паскаль (элементы массива нумеруются с единицы):

```
function F( n: integer ): integer;
    var a: array[1..100] of integer;
         i: integer;
    begin
       a[1] := 1;for i := 2 to n do
         if i mod 2 = 0 then
           a[i] := i + 2 + a[i-1]else
           a[i] := 2 * a[i-2];Result := a[n];end:begin
       writeln(F(24))
    end.
28) решение на языке С++
    #include <iostream>
```

```
using namespace std;
```

```
int F(int n)\left\{ \right.int i, a[100] = \{\}a[1] = 1;for( i = 2; i \le n; i+1)
     if (i \t3 \t2 = 0)a[i] = i + 2 + a[i-1];else
       a[i] = 2 * a[i-2];return a[n];
\mathbf{E}int \text{ main}()\mathbf{f}cout \ll F(24);
\mathbf{E}
```
#### Решение (составление программы - вообще без массива и рекурсии):

Описанный далее метод решения задачи, в принципе, можно использовать, но при сдаче экзамена он не имеет никаких преимуществ перед методом динамического программирования, и в то же время повышает ваши шансы сделать ошибку; поэтому подумайте дважды (трижды, четырежды, ...), прежде чем попытаться «блеснуть мастерством», к сожалению, при текущей модели экзамена это никто не оценит...

- 1) в данной задаче можно заметить, что очередное значение  $F(n)$  зависит только от  $F(n-1)$  или от  $F(n-2)$ ; следовательно, знания значений  $F(n-1)$  и  $F(n-2)$  всегда будет достаточно для вычисления  $F(n)$
- 2) поэтому можно вычислить  $F(n)$ , вообще не используя массив, нужно только хранить значения  $F(n-1)$  и  $F(n-2)$  в переменных
- 3) в приведённой далее программе переменные fn1 и fn2 хранят соответственно значения  $F(n-1)$  и  $F(n-2)$ ; начальное значение **fn1** должно быть равно 1 ( $F(1) = 1$ ), а начальное значение fn2 можно выбрать любым (например, 0), потому что на первой итерации цикла (при вычислении  $F(2)$ ) оно все равно не используется

```
def F(n):fn2 = 0 # эту строку можно удалить
  fn1 = 1for i in range(2, n+1):
   if i % 2 == 0:
     fn = i + 2 + fn1else:
      fn = 2*fn2fn2, fn1 = fn1, fnreturn f
```
Очередное значение  $F(n)$  хранится в переменной  $\mathbf{fn}$ . Строка

```
fn2, fn1 = fn1, fn
```
выполняет сдвиг переменных при переходе к следующему значению n:  $F(n-1)$  записывается на место  $F(n-2)$ , а  $F(n)$  – на место  $F(n-1)$ . При вызове

print  $(F(24))$ 

эта функция возвращает тот же результат 2074, что и рекурсивная функция

- 4) Ответ: 2074.
- 5) решение на языке Паскаль:

```
function F( n: integer ): integer;
     var fn1, fn2, fn, i: integer;
     begin
        fn1 := 1;
        for i:=2 to n do begin
         if i mod 2 = 0 then fn := i + 2 + fn1
          else
            fn := 2 * fn2;
          fn2 := fn1;
          fn1 := fn;
       end; 
        Result := fn;
     end;
     begin
        writeln( F(24) )
     end.
6) решение на языке C++
     #include <iostream>
     using namespace std;
     int F( int n )
     {
        int i, fn, fn1, fn2; 
        fn1 = 1;
       for( i = 2; i \le n; i++) {
          if( i % 2 == 0 )
             fn = i + 2 + fn1;
          else
             fn = 2 * fn2;
          fn2 = fn1;
          fn1 = fn;
          } 
        return fn;
     }
     int main()
     {
        cout << F(24);
     }
```
# *Задачи для тренировки:*

1) Алгоритм вычисления функции *F*(*n*) задан следующими соотношениями:

$$
F(n) = 1 \text{ mpt } n = 1
$$

$$
F(n) = 2 \cdot F(n-1) + n + 3, \text{ ecl } n > 1
$$

Чему равно значение функции *F*(19)?

2) Алгоритм вычисления функции *F*(*n*) задан следующими соотношениями:

 $F(n) = 3$  при *n* = 1

 $F(n) = 2 \cdot F(n-1) - n + 1$ , если  $n > 1$ 

Чему равно значение функции *F*(21)?

3) Алгоритм вычисления функции *F*(*n*) задан следующими соотношениями:

$$
F(n) = 2 \text{ rpm } n = 1
$$
  
F(n) = F(n-1) + 5n<sup>2</sup>, ecnu n > 1

Чему равно значение функции *F*(39)?

- 4) Алгоритм вычисления функции *F*(*n*) задан следующими соотношениями:
	- $F(n) = 2$  при  $n \leq 1$

$$
F(n) = F(n-1) + F(n-2) + 2n + 4
$$
, eclim  $n > 1$ 

Чему равно значение функции *F*(25)?

5) Алгоритм вычисления функции *F*(*n*) задан следующими соотношениями:

$$
F(n) = 3 \text{ при } n \le 1
$$

 $F(n) = F(n-1) + 2 \cdot F(n-2) - 5$ , если *n* > 1

Чему равно значение функции *F*(22)?

- 6) Алгоритм вычисления функции *F*(*n*) задан следующими соотношениями:
	- $F(n) = 2$  при  $n \leq 1$

$$
F(n) = F(n-1) + F(n-2) + 4n, \text{ eclm } n > 1
$$

Чему равно значение функции *F*(24)?

7) Алгоритм вычисления функции *F*(*n*) задан следующими соотношениями:

$$
F(n) = n \text{ mpn } n > 15
$$
  
 
$$
F(n) = 2 \cdot F(n+1) + 5n + 2, \text{ eclm } n \le 15
$$

Чему равно значение функции *F*(2)?

8) Алгоритм вычисления функции *F*(*n*) задан следующими соотношениями:

$$
F(n) = n \text{ при } n > 18
$$

$$
F(n) = 3 \cdot F(n+1) + n + 8
$$
, eclu $n \le 18$ 

- Чему равно значение функции *F*(9)?
- 9) Алгоритм вычисления функции *F*(*n*) задан следующими соотношениями:

$$
F(n) = n - 3 \text{ при } n > 16
$$

$$
F(n) = 2 \cdot F(n+1) + 2n + 3, \text{ eclm } n \le 16
$$

Чему равно значение функции *F*(2)?

10) Алгоритм вычисления функции *F*(*n*) задан следующими соотношениями:

$$
F(n) = 2n - 5 \text{ при } n > 12
$$

$$
F(n) = 2 \cdot F(n+2) + n - 4, \text{ eclm } n \le 12
$$

Чему равно значение функции *F*(1)?

- 11) Алгоритм вычисления функции *F*(*n*) задан следующими соотношениями:
- $F(n) = 1$  при *n* = 1
	- *F*(*n*) = 2·*F*(*n–*1), если *n* > 1 и чётно,
	- $F(n) = 5n + F(n-2)$ , если *n* > 1 и нечётно.

Чему равно значение функции *F*(64)?

12) Алгоритм вычисления функции *F*(*n*) задан следующими соотношениями:

 $F(n) = n$  при  $n < 1$ 

 $F(n) = n + 3 \cdot F(n-3)$ , если  $n \ge 1$  и чётно,

 $F(n) = 5n + 2 \cdot F(n-5)$ , если  $n \ge 1$  и нечётно.

Чему равно значение функции  $F(30)$ ?

13) Алгоритм вычисления функции  $F(n)$  задан следующими соотношениями:

 $F(n) = 2 \cdot n$  при  $n < 3$ 

 $F(n) = 3n + 5 + F(n-2)$ , если  $n \ge 3$  и чётно,

 $F(n) = n + 2 \cdot F(n-6)$ , если  $n \ge 3$  и нечётно.

Чему равно значение функции  $F(61)$ ?

14) Алгоритм вычисления функции  $F(n)$  задан следующими соотношениями:

 $F(n) = -n$  при  $n < 0$ 

 $F(n) = 2n + 1 + F(n-3)$ , если  $n \ge 0$  и чётно,

 $F(n) = 4n + 2 \cdot F(n-4)$ , если  $n \ge 0$  и нечётно.

Чему равно значение функции  $F(33)$ ?

15) Алгоритм вычисления функции  $F(n)$  задан следующими соотношениями:

$$
F(n) = 5-n \text{ при } n < 5
$$

 $F(n) = 4 \cdot (n-5) \cdot F(n-5)$ , если  $n \ge 5$  и делится на 3,

 $F(n) = 3n + 2 \cdot F(n-1) + F(n-2)$ , если  $n \ge 5$  и не делится на 3.

Чему равно значение функции  $F(20)$ ?

16) Алгоритм вычисления функции  $F(n)$  задан следующими соотношениями:

 $F(n) = 1 + 2n$  при  $n < 5$ 

 $F(n) = 2 \cdot (n + 1) \cdot F(n-2)$ , если  $n \ge 5$  и делится на 3,

 $F(n) = 2 \cdot n + 1 + F(n-1) + 2 \cdot F(n-2)$ , если  $n \ge 5$  и не делится на 3.

Чему равно значение функции  $F(15)$ ?

17) Алгоритм вычисления функции  $F(n)$  задан следующими соотношениями:

 $F(n) = n + 3$  при  $n < 3$ 

 $F(n) = (n + 2) \cdot F(n-4)$ , если  $n \ge 3$  и делится на 3,

 $F(n) = n + F(n-1) + 2 \cdot F(n-2)$ , если  $n \ge 3$  и не делится на 3.

Чему равно значение функции  $F(20)$ ?

18) Алгоритм вычисления функций  $F(n)$  и  $G(n)$  задан следующими соотношениями:

$$
F(1) = G(1) = 1
$$
  
F(n) = 2 \tF(n-1) + G(n-1) - 2, eclm n > 1  
G(n) = F(n-1) + 2 \tG(n-1), eclm n > 1

Чему равно значение  $F(14) + G(14)$ ?

19) Алгоритм вычисления функций  $F(n)$  и  $G(n)$  задан следующими соотношениями:

- $F(1) = G(1) = 1$  $F(n) = 2 \cdot F(n-1) + G(n-1) - 2n$ , если  $n > 1$
- $G(n) = F(n-1) + 2 \cdot G(n-1) + n$ , если  $n > 1$

Чему равно значение  $F(14) + G(14)$ ?

20) Алгоритм вычисления функций  $F(n)$  и  $G(n)$  задан следующими соотношениями:

$$
F(1) = G(1) = 1
$$
  
F(n) = 3 \tF(n-1) + G(n-1) - n + 5, ecln n > 1  
G(n) = F(n-1) + 3 \tG(n-1) - 3 \t n, ecln n > 1

Чему равно значение  $F(14) + G(14)$ ?

21) Определите, сколько символов \* выведет эта процедура при вызове F(28):

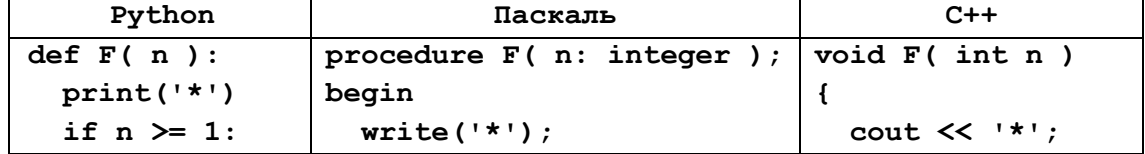

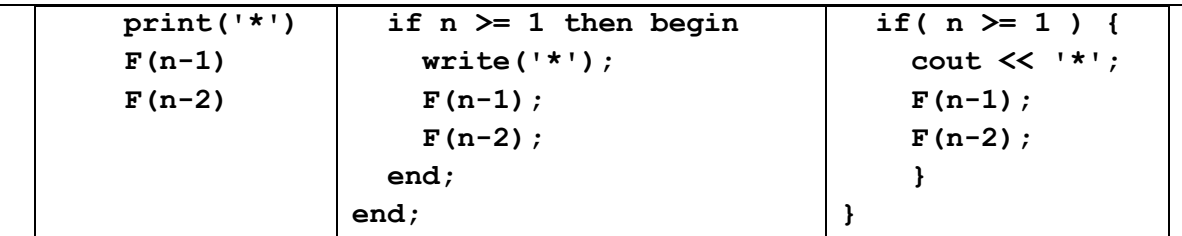

22) Определите, сколько символов \* выведет эта процедура при вызове F(35):

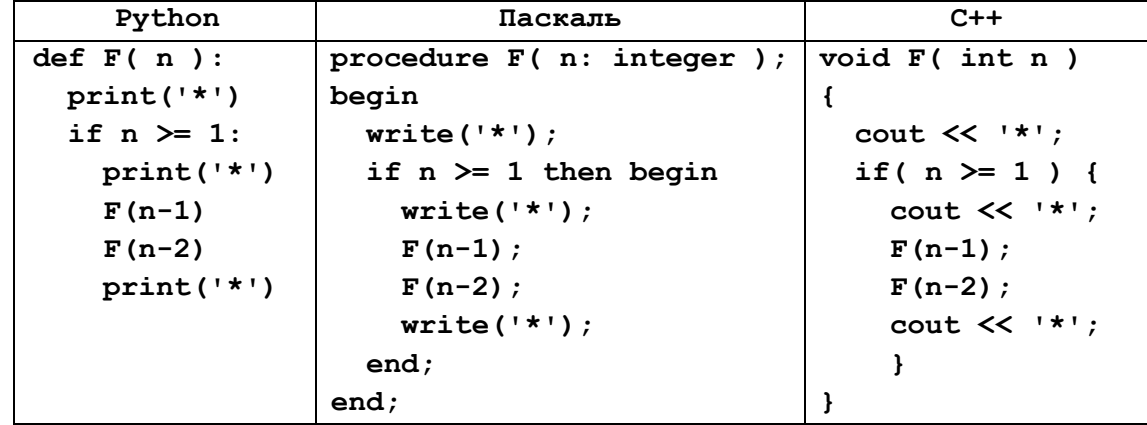

23) Определите, сколько символов \* выведет эта процедура при вызове F(40):

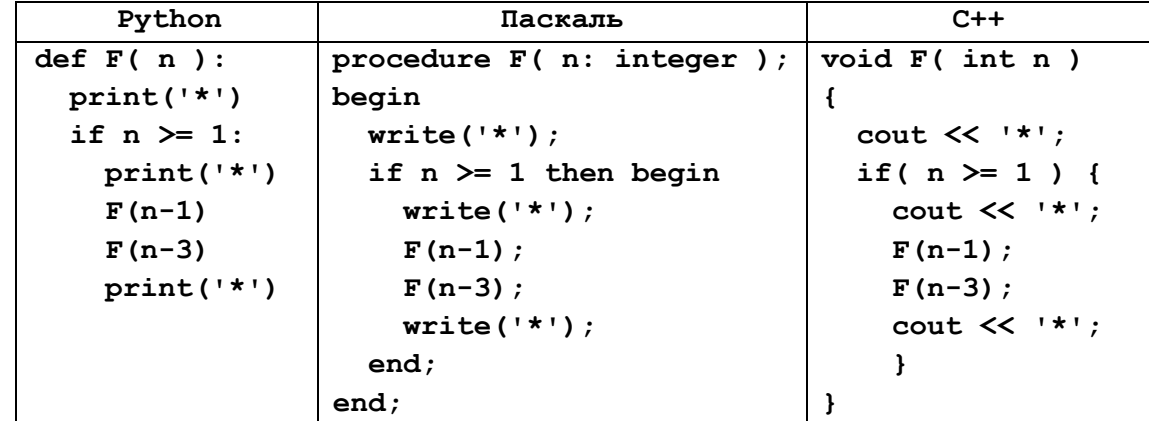

24) Определите, сколько символов \* выведет эта процедура при вызове F(280):

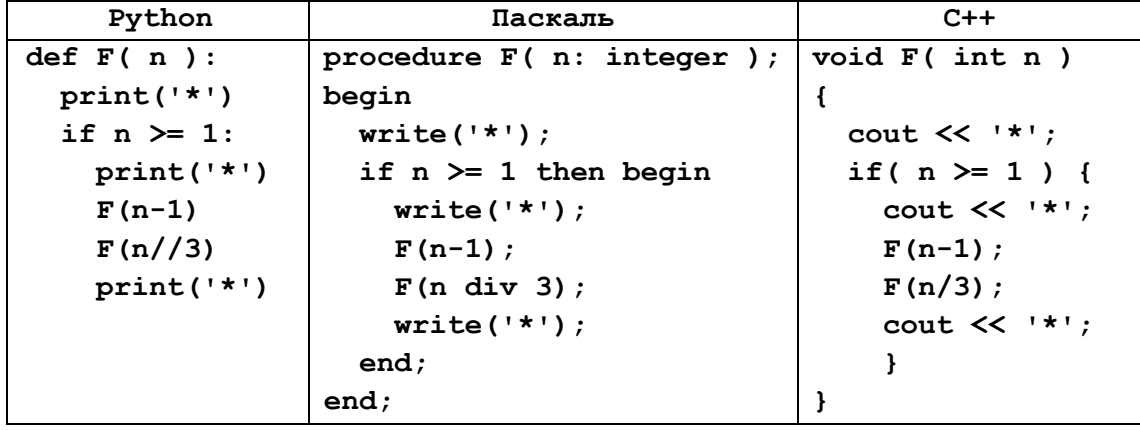

25) Определите, сколько символов \* выведет эта процедура при вызове F(140):

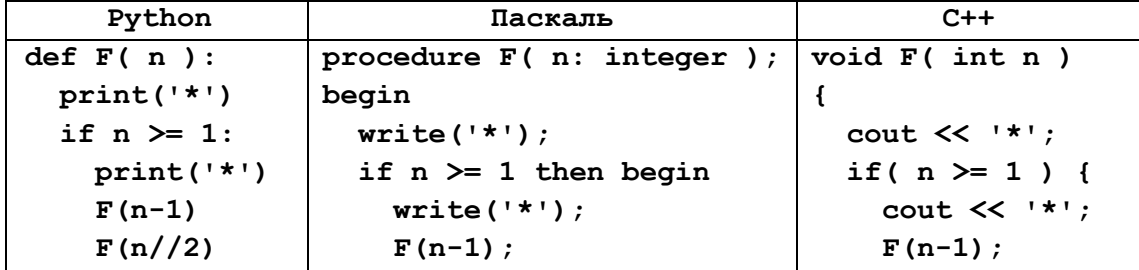

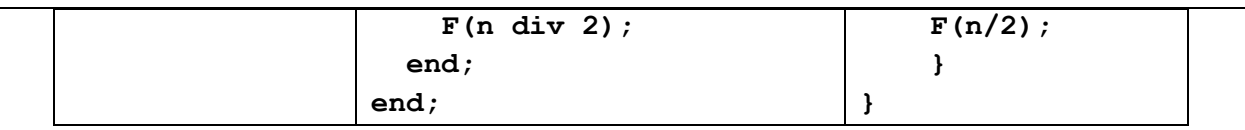

26) Определите наименьшее значение *n*, при котором сумма чисел, которые будут выведены при вызове *F*(*n*), будет больше 1000000. Запишите в ответе сначала найденное значение *n*, а затем через пробел – соответствующую сумму выведенных чисел*.*

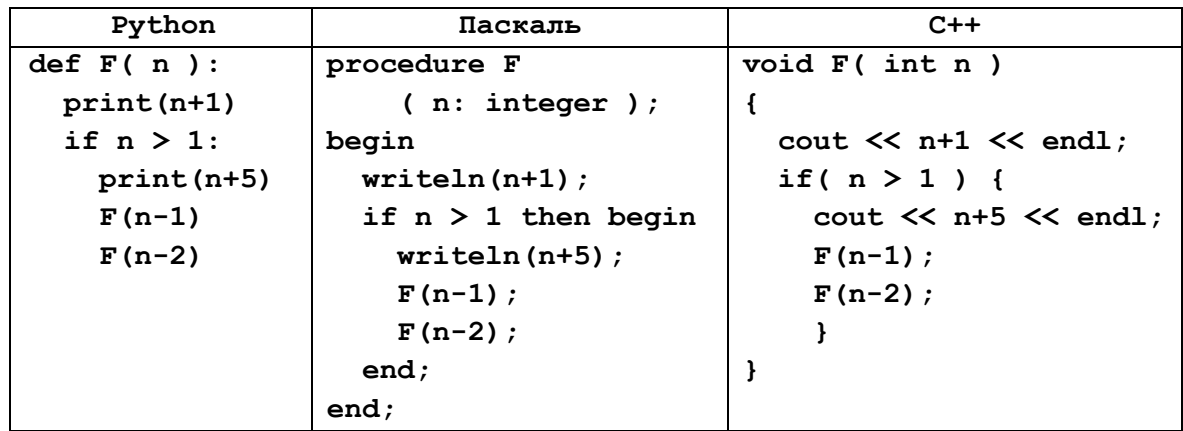

27) Определите наименьшее значение *n*, при котором сумма чисел, которые будут выведены при вызове *F*(*n*), будет больше 1000000. Запишите в ответе сначала найденное значение *n*, а затем через пробел – соответствующую сумму выведенных чисел*.*

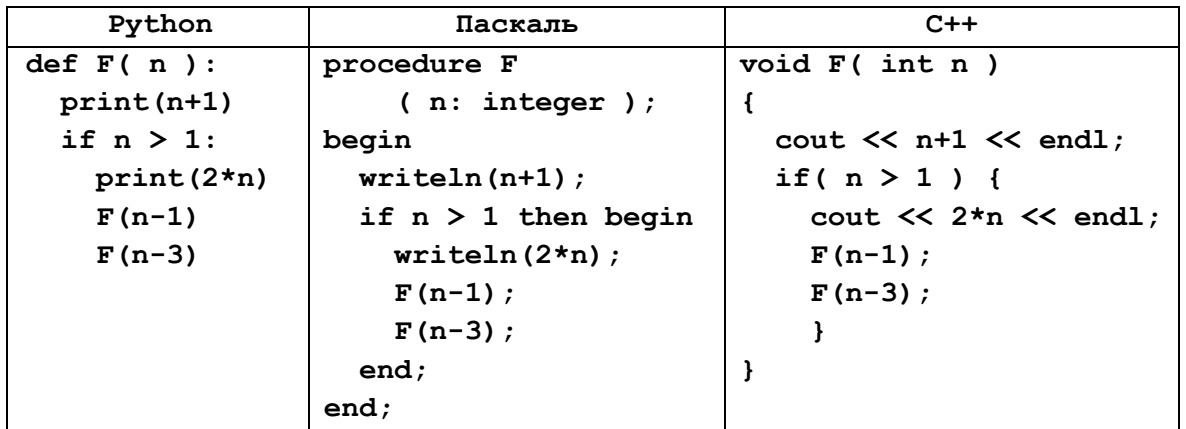

28) Определите наименьшее значение *n*, при котором сумма чисел, которые будут выведены при вызове *F*(*n*), будет больше 5000000. Запишите в ответе сначала найденное значение *n*, а затем через пробел – соответствующую сумму выведенных чисел*.*

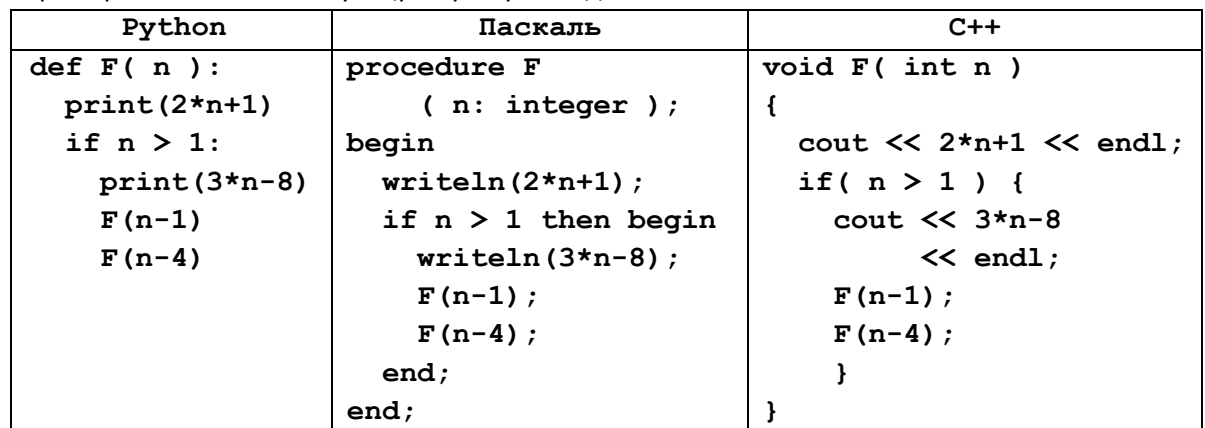

29) Определите наименьшее значение *n*, при котором сумма чисел, которые будут выведены при вызове *F*(*n*), будет больше 3200000. Запишите в ответе сначала найденное значение *n*, а затем через пробел – соответствующую сумму выведенных чисел*.*

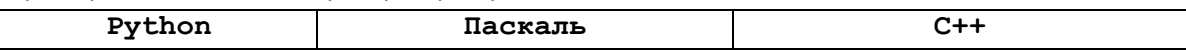

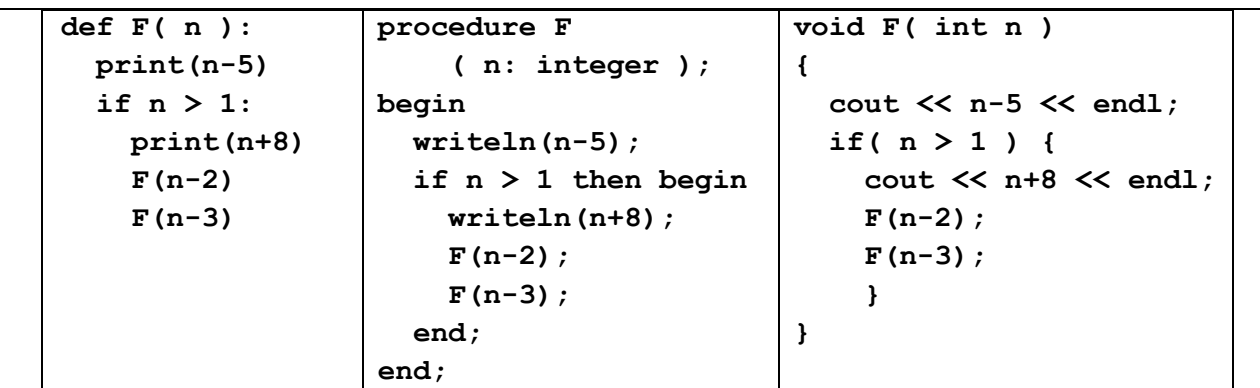

30) Определите наименьшее значение *п*, при котором сумма чисел, которые будут выведены при вызове  $F(n)$ , будет больше 3200000. Запишите в ответе сначала найденное значение  $n$ , а затем через пробел - соответствующую сумму выведенных чисел.

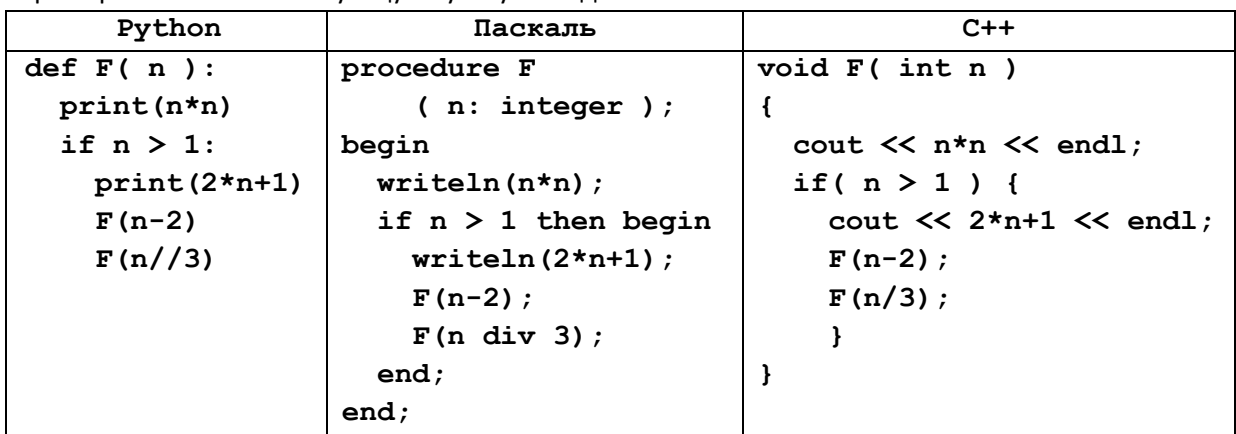

31) (Д.Ф. Муфаззалов) Определите наименьшее значение *п*, при котором значение  $F(n)$ , будет больше числа 320. Запишите в ответе сначала найденное значение *п*, а затем через пробел соответствующее значение  $F(n)$ .

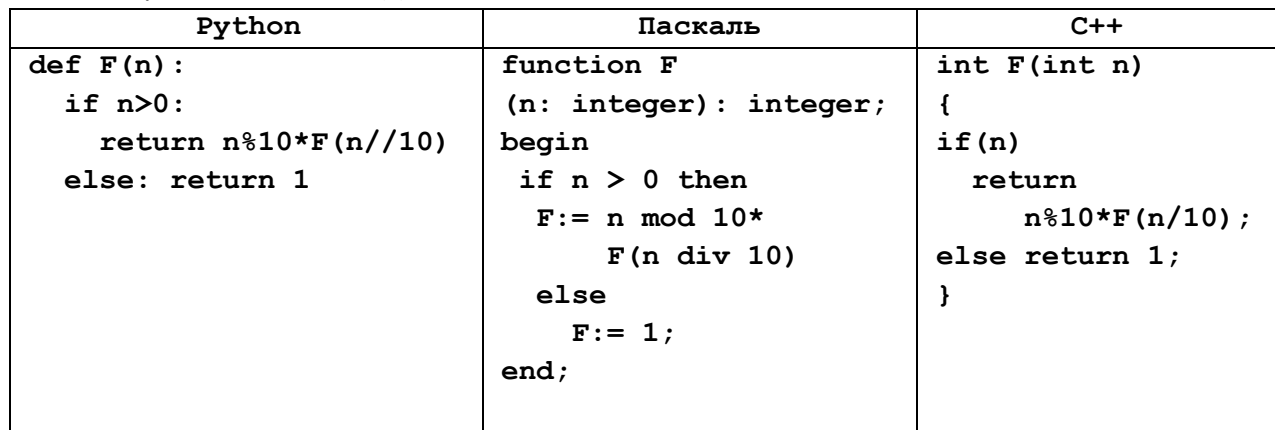

32) (Д.Ф. Муфаззалов) Определите наибольшее трехзначное значение *п*, при котором значение  $F(n)$ , будет больше числа 7. Запишите в ответе сначала найденное значение *п*, а затем через пробел соответствующее значение  $F(n)$ .

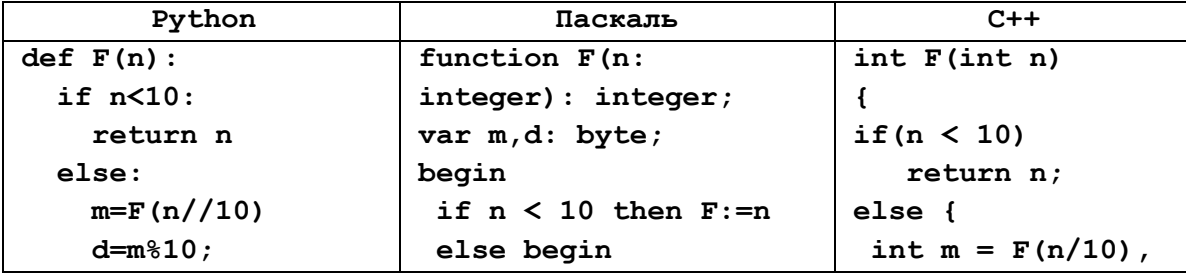

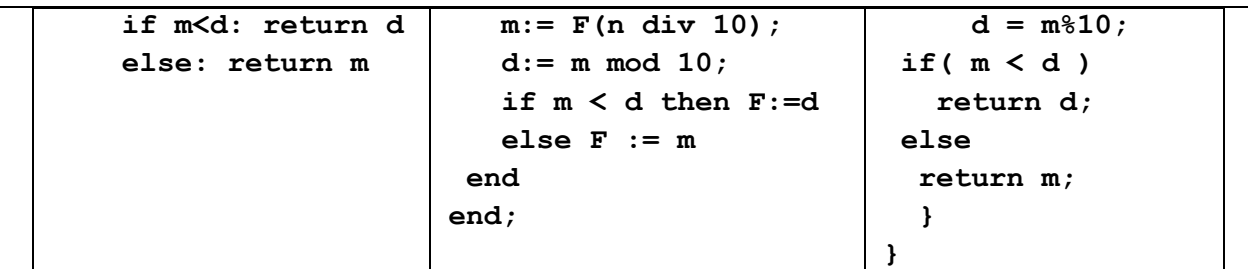

33) (Д.Ф. Муфаззалов) Определите наименьшее значение *п* такое, что последнее выведенное число при вызове  $F(n)$  будет больше числа 32. Запишите в ответе сначала найденное значение  $n$ , а затем через пробел – соответствующее значение  $F(n)$ .

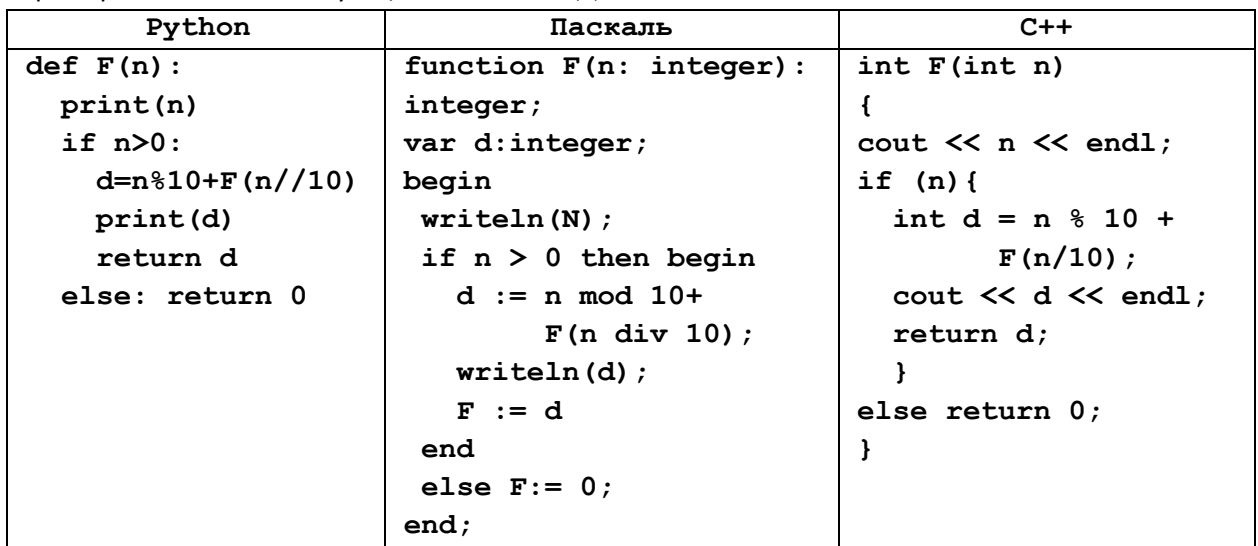

34) (Д.Ф. Муфаззалов) Определите наименьшее число *п* такое, что при вызове  $F(n)$  второе выведенное число будет больше числа 51. Запишите в ответе сначала найденное значение п, а затем через пробел – соответствующее значение  $F(n)$ .

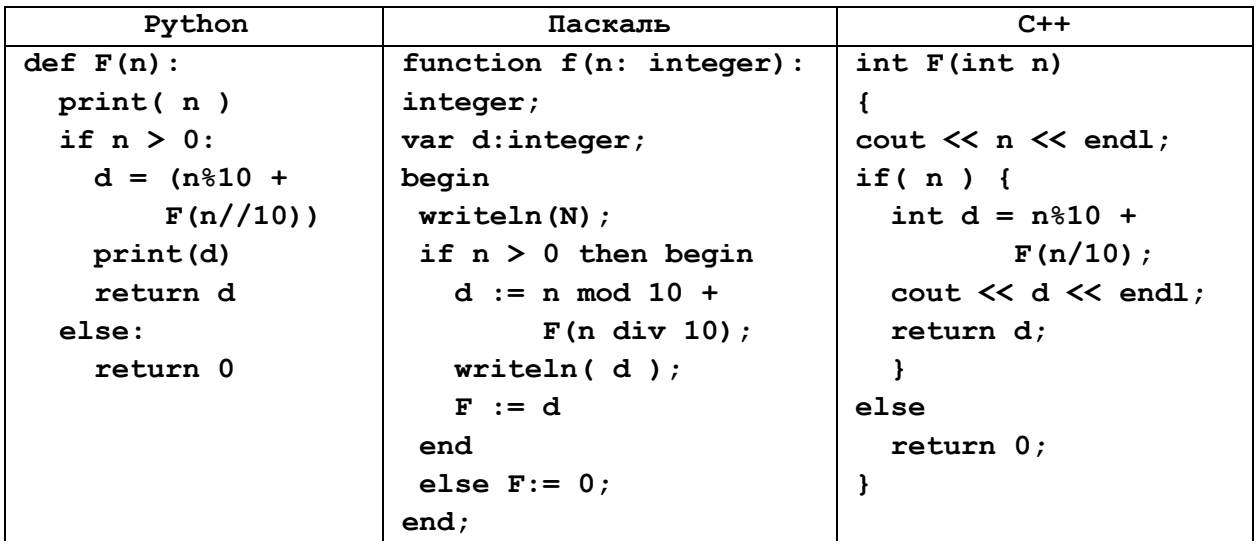

35) (Д.Ф. Муфаззалов, г. Уфа) Определите наименьшее значение суммы n+m такое, что значение  $F(n, m)$  больше числа 15 и выполняется условие  $n \neq m$ , *п и m* – натуральные числа. Запишите в ответе сначала значения п и т, при которых указанная сумма достигается, в порядке неубывания, а затем – соответствующее значение  $F(n, m)$ . Числа в ответе разделяйте пробелом.

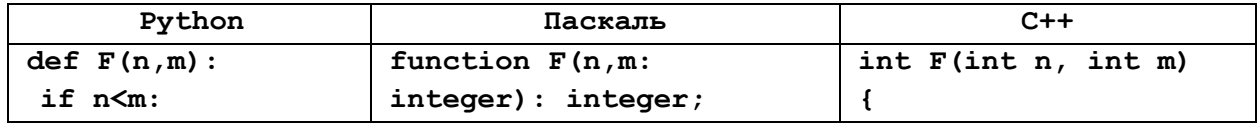

| $n,m = m,n$      | begin                          | begin | if (n > m ) |
|------------------|--------------------------------|-------|-------------|
| $i f n := m:$    | if n > m then return F(n-m,m); |       |             |
| $r := F(n-m,m)$  | else                           |       |             |
| $r := F(n-m,m)$  | else                           |       |             |
| $r := F(n, m-n)$ | else                           |       |             |
| $r := F(n, m-n)$ | else                           |       |             |
| $r := F(n, m-n)$ | else                           |       |             |
| $r := F(n, m-n)$ | else                           |       |             |
| $r := n$         | else                           |       |             |
| $r := n$         | else                           |       |             |

36) **(Д.Ф. Муфаззалов, г. Уфа)** Определите количество различных значений *n* таких, что *n* и *m* – натуральные числа, находящиеся в диапазоне [100; 1000], а значение *F*(*n, m*) равно числу 30.

**def F(n,m): if m == 0: return n else: return F(m,n%m) function F(n,m: integer): integer; begin**  $if m = 0 then$ **F:= n else F:= F(m, n mod m) end; int F(int n, int m) { if( m == 0 ) return n; else return F(m, n%m); }**

37) **(Д.Ф. Муфаззалов, г. Уфа)** Определите количество различных натуральных значений *n* таких, что значение *F*(*n, 2*) находится в диапазоне [100; 1000].

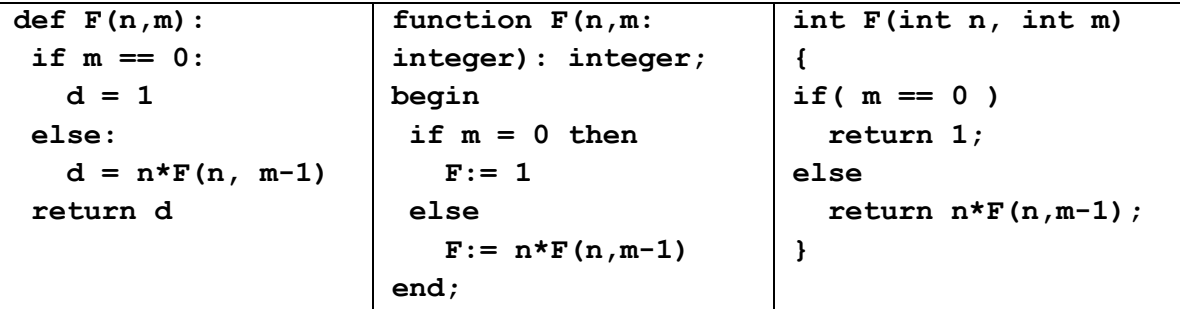

38) **(Д.Ф. Муфаззалов, г. Уфа)** Определите количество различных значений *n* таких, что *n* и *m* – натуральные числа, а значение *F*(*n, m*) равно числу 30.

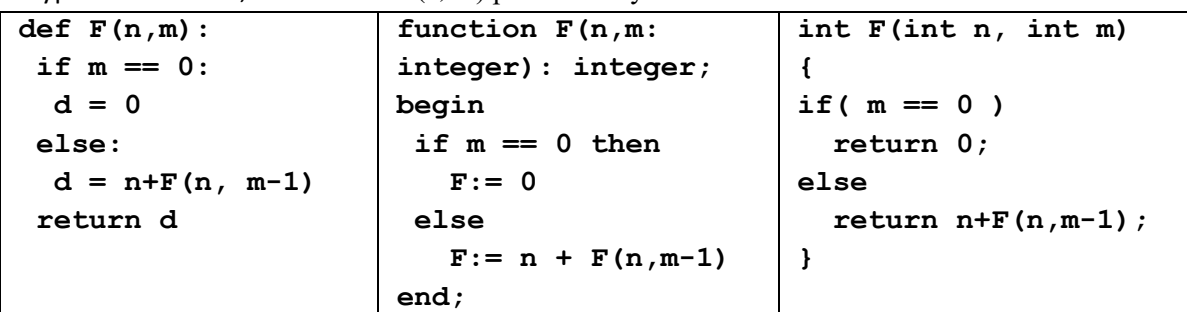

39) Алгоритм вычисления функций *F*(*n*) и *G*(*n*) задан следующими соотношениями:

 $F(n) = G(n) = 1$  при  $n = 1$  $F(n) = F(n-1) - 2 \cdot G(n-1)$ , при *n* > 1  $G(n) = F(n-1) + 2 \cdot G(n-1)$ , при *n* > 1 Чему равно значение функции *G*(21)?

40) Алгоритм вычисления функций *F*(*n*) и *G*(*n*) задан следующими соотношениями:

 $F(n) = G(n) = 1$  при  $n = 1$  $F(n) = F(n-1) - n \cdot G(n-1)$ , при *n* > 1  $G(n) = F(n-1) + 2 \cdot G(n-1)$ , при *n* > 1 Чему равно значение функции *G*(18)?

41) Алгоритм вычисления функций *F*(*n*) и *G*(*n*) задан следующими соотношениями:

$$
F(n) = G(n) = 1 \text{ при } n = 1
$$

 $F(n) = F(n-1) - 2 \cdot G(n-1)$ , при *n* > 1

 $G(n) = F(n-1) + G(n-1) + n$ , при  $n > 1$ 

Чему равна сумма цифр значения функции *G*(36)?

42) Алгоритм вычисления функций *F*(*n*) и *G*(*n*) задан следующими соотношениями:

 $F(n) = G(n) = 1$  при  $n = 1$ 

 $F(n) = F(n-1) + 3 \cdot G(n-1)$ , при *n* > 1

 $G(n) = F(n-1) - 2 \cdot G(n-1)$ , при *n* > 1

Чему равна сумма цифр значения функции *F*(18)?

43) (**К. Амеличев**) Алгоритм вычисления функции *F*(*n*) задан следующими соотношениями:

 $F(n) = n$  при  $n \leq 3$ ;

$$
F(n) = n / 4 + F(n-3) \text{ при } 3 < n \leq 32;
$$

$$
F(n) = 2 \cdot F(n-5) \text{ при } n > 32
$$

Здесь // обозначает деление нацело. В качестве ответа на задание выведите значение *F*(100).

44) (**К. Амеличев**) Алгоритм вычисления функции *F*(*n*) задан следующими соотношениями:

 $F(n) = n$  *npu*  $n \leq 3$ ;

 $F(n) = n * n * n + F(n-1)$ , если  $n > 3$  и дает остаток 0 при делении на 3

 $F(n) = 4 + F(n \mid \mid \mid 3)$ , если  $n > 3$  и дает остаток 1 при делении на 3

 $F(n) = n * n + F(n-2)$ , если  $n > 3$  и дает остаток 2 при делении на 3

Здесь // обозначает деление нацело. В качестве ответа на задание выведите значение *F*(100).

45) (**К. Амеличев**) Алгоритм вычисления функции *F*(*n*) задан следующими соотношениями:

 $F(n) = n$  при  $n \le 10$ ;

 $F(n) = n / (4 + F(n-10))$  при  $10 < n \le 36$ ;

 $F(n) = 2 \cdot F(n-5)$  при *n* > 36

Здесь // обозначает деление нацело. В качестве ответа на задание выведите значение *F*(100). 46) Алгоритм вычисления функции *F*(*n*) задан следующими соотношениями:

 $F(n) = n$  при  $n \leq 3$ ;

 $F(n) = 2 \cdot n \cdot n + F(n-1)$  при чётных *n* > 3;

 $F(n) = n \cdot n \cdot n + n + F(n-1)$  при нечётных *n* > 3;

Определите количество натуральных значений *n*, при которых *F*(*n*) меньше, чем 10<sup>7</sup> .

47) Алгоритм вычисления функции *F*(*n*) задан следующими соотношениями:

 $F(n) = n$  при  $n \leq 3$ ;

$$
F(n) = F(n-1) + 2 \cdot F(n/2) \text{ при чётных } n > 3;
$$

 $F(n) = F(n-1) + F(n-3)$  при нечётных *n* > 3;

Определите количество натуральных значений *n*, при которых *F*(*n*) меньше, чем 10<sup>8</sup> . 48) Алгоритм вычисления функции *F*(*n*) задан следующими соотношениями:

 $F(n) = n$  при  $n \leq 3$ ;

 $F(n) = n + F(n-1)$  при чётных *n* > 3;

 $F(n) = n \cdot n + F(n-2)$  при нечётных *n* > 3;

Определите количество натуральных значений *n*, при которых *F*(*n*) меньше, чем 10<sup>8</sup> .

49) Алгоритм вычисления функции *F*(*n*) задан следующими соотношениями:

 $F(n) = n$  при *n* ≤ 3;

 $F(n) = 2 \cdot n + F(n-1)$  при чётных *n* > 3;

$$
F(n) = n \cdot n + F(n-2)
$$
 при нечётных  $n > 3$ ;

Определите количество натуральных значений *n* из отрезка [1; 100], при которых значение *F*(*n*) кратно 3.

50) Алгоритм вычисления функции *F*(*n*) задан следующими соотношениями:

 $F(n) = n$  при  $n \leq 3$ ;

 $F(n) = n + 3 + F(n-1)$  при чётных *n* > 3;

 $F(n) = n \cdot n + F(n-2)$  при нечётных  $n > 3$ ;

Определите количество натуральных значений *n* из отрезка [1; 1000], при которых значение *F*(*n*) кратно 7.

51) Алгоритм вычисления функции *F*(*n*) задан следующими соотношениями:

 $F(n) = 1$  при *n* ≤ 1;  $F(n) = n \cdot F(n-1)$  при чётных *n* > 1;  $F(n) = n + F(n-2)$  при нечётных *n* > 1;

Определите значение *F*(84).

52) Алгоритм вычисления функции *F*(*n*) задан следующими соотношениями:

 $F(n) = 1$  при  $n \le 1$ ;

 $F(n) = n + F(n-1)$  при чётных *n* > 1;  $F(n) = n \cdot n + F(n-2)$  при нечётных *n* > 1;

Определите значение *F*(80).

53) Алгоритм вычисления функции *F*(*n*) задан следующими соотношениями:

 $F(n) = n \cdot n - 5$  при  $n > 15$ 

$$
F(n) = n \cdot F(n+2) + n + F(n+3), \text{ecnm } n \le 15
$$

Чему равна сумма цифр значения функции *F*(1)?

54) Алгоритм вычисления функции *F*(*n*) задан следующими соотношениями:

 $F(n) = 2 \cdot n \cdot n \cdot n + n \cdot n$  при  $n > 25$ 

$$
F(n) = F(n+2) + 2 \cdot F(n+3), \text{ecnm } n \le 25
$$

Чему равна сумма цифр значения функции *F*(2)?

55) Алгоритм вычисления функции *F*(*n*) задан следующими соотношениями:

 $F(n) = 2 \cdot n \cdot n \cdot n + 1$  при  $n > 25$ 

$$
F(n) = F(n+2) + 2 \cdot F(n+3), \text{ eclm } n \le 25
$$

Определите количество натуральных значений *n* из отрезка [1; 1000], при которых значение *F*(*n*) кратно 11.

56) Алгоритм вычисления функции *F*(*n*) задан следующими соотношениями:

 $F(n) = n \cdot n \cdot n + n$  при  $n > 20$ 

 $F(n) = 3 \cdot F(n+1) + F(n+3)$ , при чётных *n* ≤ 20

 $F(n) = F(n+2) + 2 \cdot F(n+3)$ , при нечётных *n* ≤ 20

Определите количество натуральных значений *n* из отрезка [1; 1000], при которых значение *F*(*n*) не содержит цифру 1.

57) Алгоритм вычисления функции *F*(*n*) задан следующими соотношениями:

 $F(n) = n \cdot n + 2 \cdot n + 1$ , при  $n > 25$ 

 $F(n) = 2 \cdot F(n+1) + F(n+3)$ , при чётных *n* ≤ 25

 $F(n) = F(n+2) + 3 \cdot F(n+5)$ , при нечётных *n* ≤ 25

Определите количество натуральных значений *n* из отрезка [1; 1000], при которых значение *F*(*n*) не содержит цифру 0.

58) Алгоритм вычисления функции *F*(*n*) задан следующими соотношениями:

 $F(n) = n \cdot n + 3 \cdot n + 5$ , при  $n > 30$ 

 $F(n) = 2 \cdot F(n+1) + F(n+4)$ , при чётных *n* ≤ 30

 $F(n) = F(n+2) + 3 \cdot F(n+5)$ , при нечётных *n* ≤ 30

Определите количество натуральных значений *n* из отрезка [1; 1000], при которых значение *F*(*n*) содержит не менее двух значащих цифр 0 (в любых разрядах).

#### 59) Алгоритм вычисления функции *F*(*n*) задан следующими соотношениями:

 $F(n) = n \cdot n + 5 \cdot n + 4$ , при  $n > 30$ 

 $F(n) = F(n+1) + 3 \cdot F(n+4)$ , при чётных *n* ≤ 30

 $F(n) = 2 \cdot F(n+2) + F(n+5)$ , при нечётных *n* ≤ 30

Определите количество натуральных значений *n* из отрезка [1; 1000], для которых сумма цифр значения *F*(*n*) равна 27.

60) Алгоритм вычисления функции *F*(*n*) задан следующими соотношениями:

 $F(n) = n \cdot n + 4 \cdot n + 3$ , при  $n > 25$ 

 $F(n) = F(n+1) + 2 \cdot F(n+4)$ , при *n* ≤ 25, кратных 3

$$
F(n) = F(n+2) + 3 \cdot F(n+5)
$$
, при  $n \le 25$ , не кратных 3

Определите количество натуральных значений *n* из отрезка [1; 1000], для которых сумма цифр значения *F*(*n*) равна 24.

61) Алгоритм вычисления функции *F*(*n*) задан следующими соотношениями:

 $F(n) = n \cdot n + 3 \cdot n + 9$ , при  $n \le 15$  $F(n) = F(n-1) + n - 2$ , при *n* > 15, кратных 3

 $F(n) = F(n-2) + n + 2$ , при *n* > 15, не кратных 3

Определите количество натуральных значений *n* из отрезка [1; 1000], для которых все цифры значения *F*(*n*) чётные.

62) Алгоритм вычисления функции *F*(*n*) задан следующими соотношениями:

 $F(n) = 2 \cdot n \cdot n + 4 \cdot n + 3$ , при  $n \le 15$ 

 $F(n) = F(n-1) + n \cdot n + 3$ , при *n* > 15, кратных 3

 $F(n) = F(n-2) + n - 6$ , при *n* > 15, не кратных 3

Определите количество натуральных значений *n* из отрезка [1; 1000], для которых все цифры значения *F*(*n*) нечётные.

63) Алгоритм вычисления функции *F*(*n*) задан следующими соотношениями:

 $F(n) = n \cdot n \cdot n + n \cdot n + 1$ , при  $n \leq 13$ 

 $F(n) = F(n-1) + 2 \cdot n \cdot n - 3$ , при *n* > 13, кратных 3

 $F(n) = F(n-2) + 3 \cdot n + 6$ , при *n* > 13, не кратных 3

Определите количество натуральных значений *n* из отрезка [1; 1000], для которых все цифры значения *F*(*n*) нечётные.

64) Алгоритм вычисления функции *F*(*n*) задан следующими соотношениями:

 $F(n) = n + 3$ , при  $n \leq 18$ 

 $F(n) = (n \mid 3) \cdot F(n \mid 3) + n - 12$ , при *n* > 18, кратных 3

 $F(n) = F(n-1) + n \cdot n + 5$ , при *n* > 18, не кратных 3

Здесь «//» обозначает деление нацело. Определите количество натуральных значений *n* из отрезка [1; 800], для которых все цифры значения *F*(*n*) чётные.

65) Алгоритм вычисления функции *F*(*n*) задан следующими соотношениями:

 $F(n) = n + 15$ , при  $n \le 5$ 

 $F(n) = F(n \mid 2) + n \cdot n \cdot n - 1$ , при чётных  $n > 5$ 

 $F(n) = F(n-1) + 2 \cdot n \cdot n + 1$ , при нечётных *n* > 5

Здесь «//» обозначает деление нацело. Определите количество натуральных значений *n* из отрезка [1; 1000], для которых значения *F*(*n*) содержит не менее двух цифр 8.

66) Алгоритм вычисления функции *F*(*n*) задан следующими соотношениями:

 $F(n) = n \cdot n + 11$ , при  $n \le 15$  $F(n) = F(n \mid 2) + n \cdot n \cdot n - 5 \cdot n$ , при чётных  $n > 15$ 

 $F(n) = F(n-1) + 2 \cdot n + 3$ , при нечётных *n* > 15

Здесь «//» обозначает деление нацело. Определите количество натуральных значений *n* из отрезка [1; 1000], для которых значения *F*(*n*) содержит не менее трёх цифр 6.

67) (Е. Джобс) Алгоритм вычисления функции  $F(n)$ , где  $n$  – натуральное число, задан следующими соотношениями:

 $F(n) = n + 1$  при  $n < 3$ ,

 $F(n) = n + 2*F(n + 2)$ , когда n > 3 и четно,

 $F(n) = F(n-2) + n-2$ , когда n > 3 и нечетно.

Сколько существует чисел *п*, для которых значение  $F(n)$  определено и будет трехзначным? 68) Алгоритм вычисления функций  $F(n)$ , где  $n-$  натуральное число, задан следующими

соотношениями:

 $F(n) = n + 1$  при  $n < 3$ .

 $F(n) = F(n-2) + n-2$ , когда n ≥ 3 и четно,

 $F(n) = F(n + 2) + n + 2$ , когда n ≥ 3 и нечетно.

Сколько существует чисел *п*, для которых значение  $F(n)$  определено и будет пятизначным?

69) (Е. Джобс) Алгоритм вычисления функции  $F(n)$ , где  $n-$  целое число, задан следующими соотношениями:

$$
F(n) = n - 1 \text{ при } n < 4,
$$

 $F(n) = n + 2 \cdot F(n-1)$ , когда n > 4 и кратно 3,

 $F(n) = F(n-2) + F(n-3)$ , когда n > 4 и не кратно 3.

Чему равна сумма цифр значения  $F(25)$ ?

70) (Е. Джобс) Алгоритм вычисления функции  $F(n)$ , где  $n-$  целое число, задан следующими соотношениями:

$$
F(n) = 1 \text{ при } n = 0,
$$
  
 
$$
F(n) = 2 \cdot F(1 - n) + 3 \cdot F(n - 1) + 2, \text{ korga } n > 0,
$$

 $F(n) = -F(-n)$ , когда n < 0.

Чему равна сумма цифр значения  $F(50)$ ?

71) (Е. Джобс) Алгоритм вычисления функции  $F(n)$ , где  $n-$  целое число, задан следующими соотношениями:

$$
F(n) = 5 \text{ при } n = 0,
$$
  
 
$$
F(n) = 3 \cdot F(n - 4) \text{, кorда } n > 0,
$$
  
 
$$
F(n) = F(n + 3) \text{, кorда } n < 0.
$$
  
 
$$
F(n) = F(n + 3) \text{, кorда } n < 0.
$$

72) (Е. Джобс) Алгоритм вычисления функции  $F(n)$ , где  $n-$  целое число, задан следующими соотношениями:

 $F(n) = F(n+2) + 2 \cdot F(3 \cdot n)$  при  $n \le 70$ ,

$$
F(n) = n - 50
$$
, когда  $n > 70$ .

Чему равно значение  $F(40)$ ?

73) (Е. Джобс) Алгоритмы вычисления функций  $F(n)$  и  $G(n)$  где  $n-$  целое число, заданы следующими соотношениями (// обозначает деление нацело):

$$
F(n) = n, \text{ при } n < 50,
$$
\n
$$
F(n) = 2 \cdot G(50 - n \, \text{/} \, 2), \text{ при } n > 49,
$$
\n
$$
G(n) = 10, \text{ TPU } n > 40
$$

$$
G(n) = 10, \text{ nph } n > 40,
$$

$$
G(n) = 30 + F(n + 600 \, \text{/} \, n), \text{ при } n < 41
$$

Чему равно значение  $F(80)$ ?

# 74) (Е. Джобс) Алгоритм вычисления функции  $F(n)$ , где  $n-$  целое число, задан следующими соотношениями:

 $F(n) = 1$ , при  $n < -100000$ ,  $F(n) = F(n-1) + 3 \cdot F(n-3) + 2$ , при  $n > 10$ ,  $F(n) = -F(n-1)$  для остальных случаев.

Чему равно значение  $F(20)$ ?

- 75) Алгоритм вычисления функции  $F(n)$ , где  $n-$  целое число, задан следующими соотношениями:
	- $F(n) = n$ , при  $n \leq 1$ ,
	- $F(n) = 1 + F(n/2)$ , когда  $n > 1$  и чётное,
	- $F(n) = 1 + F(n + 2)$ , когда  $n > 1$  и нечётное.

Назовите минимальное значение *п*, для которого  $F(n) = 16$ .

76) Алгоритм вычисления функции  $F(n)$ , где  $n-$  целое число, задан следующими соотношениями:

 $F(n) = 1$ , при  $n \le 1$ ,

 $F(n) = 3 + F(n/2 - 1)$ , когда  $n > 1$  и чётное,

 $F(n) = n + F(n + 2)$ , когда  $n > 1$  и нечётное.

Назовите минимальное значение *п*, для которого  $F(n) = 19$ .

77) Алгоритм вычисления функции  $F(n)$ , где  $n-$  целое число, задан следующими соотношениями:

 $F(n) = n$ , при  $n \leq 1$ ,

 $F(n) = n + F(n/3)$ , когда  $n > 1$  и делится на 3,

 $F(n) = n + F(n + 3)$ , когда  $n > 1$  и не делится на 3.

Назовите минимальное значение *п*, для которого  $F(n)$  определено и больше 100.

- 78) Алгоритм вычисления функции  $F(n)$ , где  $n-$  целое число, задан следующими соотношениями:
	- $F(n) = n$ , при  $n \leq 1$ ,

 $F(n) = n + F(n/3 - 1)$ , когда  $n > 1$  и делится на 3,

 $F(n) = n + F(n + 3)$ , когда  $n > 1$  и не делится на 3.

Назовите минимальное значение *п*, для которого  $F(n)$  определено и больше 1000.

79) Алгоритм вычисления функции  $F(n)$ , где  $n-$  целое число, задан следующими соотношениями:

 $F(n) = n$ , при  $n \leq 5$ ,

 $F(n) = n + F(n/3 + 1)$ , когда  $n > 5$  и делится на 3,

 $F(n) = n + F(n + 3)$ , когда  $n > 5$  и не делится на 3.

Назовите минимальное значение *п*, для которого  $F(n)$  определено и больше 1000.

80) Алгоритм вычисления функции  $F(n)$ , где  $n-$  целое число, задан следующими соотношениями:

 $F(n) = n$ , при  $n \leq 5$ ,

 $F(n) = n + F(n/3 + 2)$ , когда  $n > 5$  и делится на 3,

 $F(n) = n + F(n + 3)$ , когда  $n > 5$  и не делится на 3.

Назовите минимальное значение *п*, для которого  $F(n)$  определено и больше 1000.

- 81) Алгоритм вычисления функции  $F(n)$ , где  $n-$  целое число, задан следующими соотношениями:
	- $F(n) = n$ , при  $n \leq 5$ ,
	- $F(n) = n + F(n/5 + 1)$ , когда  $n > 5$  и делится на 5,
	- $F(n) = n + F(n + 6)$ , когда  $n > 5$  и не делится на 5.

Назовите минимальное значение *п*, для которого  $F(n)$  определено и больше 1000.

82) Алгоритм вычисления функции  $F(n)$ , где  $n-$  целое число, задан следующими соотношениями:

- $F(n) = n$ , при  $n \leq 5$ ,
- $F(n) = n + F(n/2 1)$ , когда  $n > 5$  и делится на 4,
- $F(n) = n + F(n + 2)$ , когда  $n > 5$  и не делится на 4.

Назовите максимальное значение *п*, для которого возможно вычислить  $F(n)$ .

- 83) Алгоритм вычисления функции  $F(n)$ , где  $n-$  целое число, задан следующими соотношениями:
	- $F(n) = n$ , при  $n \leq 5$ ,

 $F(n) = n + F(n/2 - 3)$ , когда  $n > 5$  и делится на 8,

 $F(n) = n + F(n + 4)$ , когда  $n > 5$  и не делится на 8.

Назовите максимальное значение *п*, для которого возможно вычислить  $F(n)$ .

84) (А. Богданов) Алгоритм вычисления функции  $F(n)$ , где  $n-$  целое число, задан следующими соотношениями:

 $F(n) = n$ , при  $n < 2$ ,

 $F(n) = F(n/2) + 1$ , когда  $n \ge 2$  и чётное,

 $F(n) = F(3n + 1) + 1$ , когда  $n \ge 2$  и нечётное.

Назовите количество значений *п* на отрезке [1;100], для которых  $F(n)$  определено и больше 100. 85) Алгоритм вычисления функции  $F(n)$ , где  $n-$  натуральное число, задан следующими

соотношениями:

 $F(1) = 1$ ,

 $F(n) = F(n/2) + 1$ , когда  $n \ge 2$  и чётное,

 $F(n) = F(n-1) + n$ , когда  $n \ge 2$  и нечётное.

Назовите количество значений *п* на отрезке [1;100000], для которых  $F(n)$  равно 16.

86) Алгоритм вычисления функции  $F(n)$ , где  $n$  – натуральное число, задан следующими соотношениями:

 $F(n) = 1$ , при  $n < 2$ ,

 $F(n) = F(n/2) + 1$ , когда  $n \ge 2$  и чётное.

 $F(n) = F(n-3) + 3$ , когда  $n \ge 2$  и нечётное.

Назовите количество значений *п* на отрезке [1;100000], для которых  $F(n)$  равно 12.

87) Алгоритм вычисления функции  $F(n)$ , где  $n-$  натуральное число, задан следующими соотношениями:

 $F(n) = 1$ , при  $n < 2$ ,

 $F(n) = F(n/3) + 1$ , когда  $n \ge 2$  и делится на 3,

 $F(n) = F(n-2) + 5$ , когда  $n \ge 2$  и не делится на 3.

Назовите количество значений *п* на отрезке [1;100000], для которых  $F(n)$  равно 55.

88) Алгоритм вычисления функции  $F(n)$ , где  $n$  – натуральное число, задан следующими соотношениями:

 $F(n) = 1$ , при  $n < 2$ ,

 $F(n) = F(n/3) - 1$ , когда  $n \ge 2$  и делится на 3,

 $F(n) = F(n-1) + 7$ , когда  $n \ge 2$  и не делится на 3.

Назовите количество значений *п* на отрезке [1;100000], для которых  $F(n)$  равно 35.

89) Алгоритм вычисления функции  $F(n)$ , где  $n-$  натуральное число, задан следующими соотношениями:

 $F(n) = 1$ , при  $n < 2$ ,

 $F(n) = F(n / 3) - 1$ , когда  $n \ge 2$  и делится на 3,

 $F(n) = F(n-1) + 17$ , когда  $n \ge 2$  и не делится на 3.

Назовите количество значений *п* на отрезке [1;100000], для которых  $F(n)$  равно 43.

90) Алгоритм вычисления функции  $F(n)$ , где  $n-$  натуральное число, задан следующими соотношениями:

 $F(1) = 1$ ,  $F(n) = F(n/2) + 1$ , когда  $n \ge 2$  и чётное,  $F(n) = F(n-1) + n$ , когда  $n \ge 2$  и нечётное.

Назовите минимальное значение *п*, для которого  $F(n)$  равно 19.

- 91) Алгоритм вычисления функции  $F(n)$ , где  $n-$  натуральное число, задан следующими соотношениями:
	- $F(n) = 1$ , при  $n < 2$ ,

 $F(n) = F(n/2) + 1$ , когда  $n \ge 2$  и чётное,

 $F(n) = F(n-3) + 3$ , когда  $n \ge 2$  и нечётное.

Назовите минимальное значение *п*, для которого  $F(n)$  равно 31.

- 92) Алгоритм вычисления функции  $F(n)$ , где  $n-$  натуральное число, задан следующими соотношениями:
	- $F(n) = 1$ , при  $n < 2$ ,
	- $F(n) = F(n/3) + 1$ , когда  $n \ge 2$  и делится на 3,
	- $F(n) = F(n-2) + 5$ , когда  $n \ge 2$  и не делится на 3.

Назовите минимальное значение *п*, для которого  $F(n)$  равно 73.

- 93) Алгоритм вычисления функции  $F(n)$ , где  $n-$  натуральное число, задан следующими соотношениями:
	- $F(n) = 1$ , при  $n < 2$ .

 $F(n) = F(n/3) - 1$ , когда  $n \ge 2$  и делится на 3,

 $F(n) = F(n-1) + 7$ , когда  $n \ge 2$  и не делится на 3.

Назовите минимальное значение *п*, для которого  $F(n)$  равно 111.

94) Алгоритм вычисления функции  $F(n)$ , где  $n-$  натуральное число, задан следующими

соотношениями:

 $F(n) = 1$ . при  $n < 2$ .

 $F(n) = F(n/3) - 1$ , когда  $n \ge 2$  и делится на 3,

 $F(n) = F(n-1) + 17$ , когда  $n \ge 2$  и не делится на 3.

Назовите минимальное значение *п*, для которого  $F(n)$  равно 110.

95) (А. Богданов) Алгоритмы вычисления функций  $F(n)$  и  $G(n)$  заданы следующими соотношениями (здесь // - операция деления нацело, % - остаток от деления):

$$
F(n) = n, \text{ при } n < 10,
$$
\n
$$
F(n) = F(G(n)), \text{ при } n \ge 10,
$$
\n
$$
G(n) = n, \text{ при } n < 10,
$$
\n
$$
G(n) = n \frac{96}{10} + G(n \frac{10}{10}), \text{ при } n \ge 10.
$$

Чему равно значение F(12345678987654321)?

96) (А. Богданов) Алгоритмы вычисления функций  $F(n)$  и  $G(n)$  заданы следующими соотношениями (здесь // - операция деления нацело, % - остаток от деления):

 $F(n) = n$ , при  $n < 10$ ,  $F(n) = n \% 10 + F(n // 10)$ , при  $n \ge 10$ .  $G(n) = n$ , при  $n < 10$ ,  $G(n) = G(F(n))$ , при  $n \ge 10$ ,

Чему равна сумма значений функции  $G(n)$  для всех двузначных  $n$ ?

97) Алгоритм вычисления функции  $F(n)$ , где  $n-$  целое неотрицательное число, задан следующими соотношениями:

 $F(0) = 0.$ 

 $F(n) = F(n/2)$ , когда  $n > 0$  и делится на 2,

 $F(n) = F(n-1) + 3$ , когда  $n > 0$  и не делится на 2.

Сколько существует значений *п*, принадлежащих отрезку [1; 1000], для которых  $F(n)$  равно 18? 98) Алгоритм вычисления функции  $F(n)$ , где  $n-$  целое неотрицательное число, задан следующими

соотношениями:

 $F(0) = 0.$  $F(n) = F(n/2) + 3$ , когда  $n > 0$  и делится на 2,

 $F(n) = 2 \cdot F(n-1) + 1$ , когда  $n > 0$  и не делится на 2.

Сколько различных значений может принимать функция  $F(n)$  при *n*, принадлежащих отрезку [1; 1000]?

99) (А. Богданов) Алгоритм вычисления функции  $F(n)$ , где  $n-$  целое неотрицательное число, задан следующими соотношениями:

 $F(0) = 0$ ,

 $F(n) = 1$ , когда  $0 < n < 3$ ,

 $F(n) = F(n-2) + F(n-1)$ , когда  $n \ge 3$ .

Определите четыре последние цифры числа F(47).

100) (Е. Джобс) Алгоритм вычисления функции  $F(n)$ , где  $n-$  целое неотрицательное число, задан следующими соотношениями:

 $F(n) = n + 3$ , при  $n \leq 3$ 

 $F(n) = F(n-2) + n$ , при  $n > 3$  и четном значении  $F(n-1)$ ,

 $F(n) = F(n-2) + 2 \cdot n$ , при  $n > 3$  и нечетном значении  $F(n-1)$ 

Определите сумму значений, являющихся результатом вызова функции для значений n в диапазоне [40; 50].

101) (Е. Джобс) Алгоритм вычисления функции  $F(n)$ , где  $n-$  целое неотрицательное число, задан следующими соотношениями:

 $F(0) = 1, F(1) = 3$  $F(n) = F(n-1) - F(n-2) + 3n$ , при  $n > 1$ 

Чему равно значение функции F(40)? В ответе запишите только целое число.

102) (Е. Джобс) Алгоритм вычисления функции  $F(n)$ , где  $n-$  целое неотрицательное число, задан следующими соотношениями:

$$
F(0) = 1, F(1) = 3
$$
  
F(n) = F(n-1) – F(n-2) + 3n,  $\text{npu } n > 1 \text{ u } n$  –  $\text{qertio}$   
F(n) = F(n-2) – F(n-3) + 2n,  $\text{npu } n > 1 \text{ u } n$  –  $\text{neuertio}$ 

Чему равно значение функции F(40)? В ответе запишите только целое число.

103) (П. Волгин) Алгоритм вычисления функции  $F(n)$ , где  $n-$  целое неотрицательное число, задан следующими соотношениями:

$$
F(0) = 1
$$
  
\n
$$
F(n) = F(n-1), \text{ при } 0 < n \le 10
$$
  
\n
$$
F(n) = 2, 2 \cdot F(n-3), \text{ при } 10 < n < 100
$$
  
\n
$$
F(n) = 1, 7 \cdot F(n-2), \text{ при } n \ge 100
$$

Чему равна целая часть значения функции F(22)?

104) (П. Волгин) Алгоритм вычисления функции  $F(n)$ , где  $n-$  целое неотрицательное число, задан следующими соотношениями:

$$
F(0) = 1
$$
  
\n
$$
F(n) = F(n-1), \text{ при } 0 < n \le 10
$$
  
\n
$$
F(n) = 2, 2 * F(n-3), \text{ при } 10 < n < 100
$$
  
\n
$$
F(n) = 1, 7 * F(n-2), \text{ при } n \ge 100
$$

Чему равна сумма цифр целой части F(40)?

105) (П. Волгин) Алгоритм вычисления функции  $F(n)$ , где  $n-$  целое неотрицательное число, задан следующими соотношениями:

$$
F(0) = 2
$$
  
\n
$$
F(n) = F(n-1), \text{ при } 0 < n \le 15
$$
  
\n
$$
F(n) = 1, 6 * F(n-3), \text{ при } 15 < n < 95
$$
  
\n
$$
F(n) = 3, 3 * F(n-2), \text{ при } n \ge 95
$$

Какая цифра встречается чаще всего в целой части значения функции F(33)?

106) (П. Волгин) Алгоритм вычисления функции  $F(n)$ , где  $n-$  целое неотрицательное число, задан следующими соотношениями:

$$
F(0) = 3
$$
  
\n
$$
F(n) = F(n-1), \text{ при } 0 < n \le 15
$$
  
\n
$$
F(n) = 2, 5 * F(n-3), \text{ при } 15 < n < 95
$$
  
\n
$$
F(n) = 3, 3 * F(n-2), \text{ при } n \ge 95
$$

С какой цифры начинается целая часть значения функции F(70)?

107) (П. Волгин) Алгоритм вычисления функции  $F(n)$ , где  $n-$  целое неотрицательное число, задан следующими соотношениями:

 $F(0) = 3$ 

$$
F(n) = F(n-1)
$$
, при  $0 < n \leq 15$ 

 $F(n) = 2.5 * F(n-3)$ , при  $15 < n < 100$ 

$$
F(n) = 3,3 \cdot F(n-2)
$$
, \n $\text{IPM } n \geq 100$ 

С какой цифры начинается дробная часть значения функции F(100)?

108) (П. Волгин) Алгоритм вычисления функции  $F(n)$ , где  $n-$ целое неотрицательное число, задан следующими соотношениями:

 $F(0) = 1$ 

 $F(n) = F(n-1) + F(n-2)$ , при чётном  $n > 0$ 

$$
F(n) = 1.5 \cdot F(n-1)
$$
, при нечётном  $n > 0$ 

Сколько различных цифр встречается в целой части значения функции F(15)?

109) (А. Богданов) Алгоритм вычисления функции  $F(n)$ , где  $n-$  целое неотрицательное число, задан следующими соотношениями:

 $F(n) = 0$  при  $n \le 2$  и  $n = 8$ 

$$
F(n) = 1 \text{ при } n = 3
$$

 $F(n) = F(n-2) + F(n-1)$  при  $n > 3$  и  $n \neq 8$ 

Для какого значения *п* значение  $F(n)$  будет равно 25?

110) Алгоритм вычисления функции  $F(n)$ , где  $n-$  целое неотрицательное число, задан следующими соотношениями:

 $F(n) = 0$  при  $n = 0$ 

 $F(n) = F(n/2) - 1$  при  $n > 0$  для чётных *n* 

 $F(n) = 1 + F(n-1)$  при  $n > 0$  для нечётных *n* 

Сколько существует чисел *п*, меньших 1000, для которых значение  $F(n)$  будет равно 0?

111) Алгоритм вычисления функции  $F(n)$ , где  $n-$  целое неотрицательное число, задан следующими соотношениями:

 $F(n) = 0$  при  $n = 0$ 

 $F(n) = F(n/2) - 2$  при  $n > 0$  для чётных *n* 

 $F(n) = 2 + F(n-1)$  при  $n > 0$  для нечётных *n* 

Сколько существует чисел *п*, меньших 1000, для которых значение  $F(n)$  будет равно -2?

112) Алгоритм вычисления функции  $F(n)$ , где  $n$  – целое неотрицательное число, задан следующими соотношениями:

 $F(n) = 0$  при  $n = 0$ 

 $F(n) = F(n/2) - 1$  при  $n > 0$  для чётных *n* 

 $F(n) = 2 + F(n-1)$  при  $n > 0$  для нечётных *n* 

Сколько существует чисел *п*, меньших 1000, для которых значение  $F(n)$  будет равно 3?

113) Алгоритм вычисления функции  $F(n)$ , где  $n-$ целое неотрицательное число, задан следующими соотношениями:

 $F(n) = 0$  при  $n = 0$ 

 $F(n) = F(n/2) - 1$  при  $n > 0$  для чётных *n* 

 $F(n) = 3 + F(n-1)$  при  $n > 0$  для нечётных *n* 

Сколько различных значений может принимать функция  $F(n)$  для чисел n, меньших 1000?